# Некоммерческое акционерное общество «Алматинский университет энергетики и связи им. Гумарбека Даукеева» Кафедра "Электроника и робототехника"

«ДОПУЩЕН К ЗАЩИТЕ» Зав. кафедрой <u>к.т.н., доцент Чигамбаев Т.О.</u>  $\sim$   $\sim$  2020 г. (подпись)

# **ДИПЛОМНЫЙ ПРОЕКТ**

На тему: "Автоматизация процесса сортировки технических бытовых отходов"

Специальность 5B071600 - Приборостроение

Выполнил Василенко Кирилл Денисович Группа ПС(КИП)-16-4

Научный руководитель к.т.н. Шабельников Е.А.

Консультанты:

по экономической части: доцент Боканова Г.Ш.

 $\ll$   $\gg$  2020 г. (подпись)

по безопасности жизнедеятельности: д.х.н. Приходько Н.Г.

 $\ll \gg$  2020 г. (подпись)

Нормоконтролер: Фазылова А.Р.

 $\ll$   $\gg$  2020 г. (подпись)

Рецензент: доцент. Ракишева З.Б.

 $\ll$   $\gg$  2020 г. (подпись)

Алматы 2020

Некоммерческое акционерное общество «Алматинский университет энергетики и связи им. Гумарбека Даукеева»

> Институт "Космическая инженерия и телекоммуникации" Кафедра "Электроника и робототехника" Специальность "5В071600 - Приборостроение"

# ЗАДАНИЕ

#### на выполнение дипломного проекта

Студенту Василенко К.Д.

Тема проекта "Автоматизация процесса сортировки технических бытовых отходов"

Утверждена приказом по университету № \_\_\_\_ от «\_\_\_ » \_\_\_\_\_ 2020 г. 

Исходные данные к работе (требуемые параметры результатов проектирования и исходные данные объекта):

1) IoT устройства: Raspberry Pi 4, камера Aokin;

 $(2)$ программные компоненты: Notebook++ ДЛЯ написания программного кода на языке Python, операционная система Raspbian для работы с Raspberry Pi, OpenCV для машинного зрения, нейросеть DarkNet для распознавания объектов.

Перечень вопросов, подлежащих разработке в дипломной работе, или краткое содержание дипломной работы:

1) анализ структуры работы сортировочных заводов;

2) выбор подходящей технологии для автоматизации процесса сортировки;

3) подбор комплектующих элементов для создания системы, схемы подключения;

4) написание программного кода;

5) реализация проекта;

6) расчет безопасности жизнедеятельности (анализ вредных факторов рабочей зоны производственного помещения, расчет заземления и системы кондиционирования)

7) составление бизнес-плана (описание продукции, анализ рынка сбыта, составление инвестиционного плана, расчет эксплуатационных расходов, доходов от реализации и срок окупаемости проекта).

Перечень графического материала (с точным указанием обязательных чертежей): в данной работе содержится 28 рисунков и 5 таблиц.

Основная рекомендуемая литература:

1 Подкалицкий Л. Архитектура микроконтроллеров AVR: Пер. с англ.  $-2019.$ 

2 Г.Ш. Боканова. Методические указания к выполнению экономической части дипломных работ для студентов специальности 5В071900 – Радиотехника, электроника и телекоммуникаций. – Алматы: АУЭС, 2020

3 Методические указания к выполнению раздела «Электробезопасность в электроустановках**»** в выпускных работах для специальности 050718 -Электроэнергетика. Бакалавриат - Алматы: АИЭС, 2009.

Консультации по проекту с указанием относящихся к ним разделов проекта

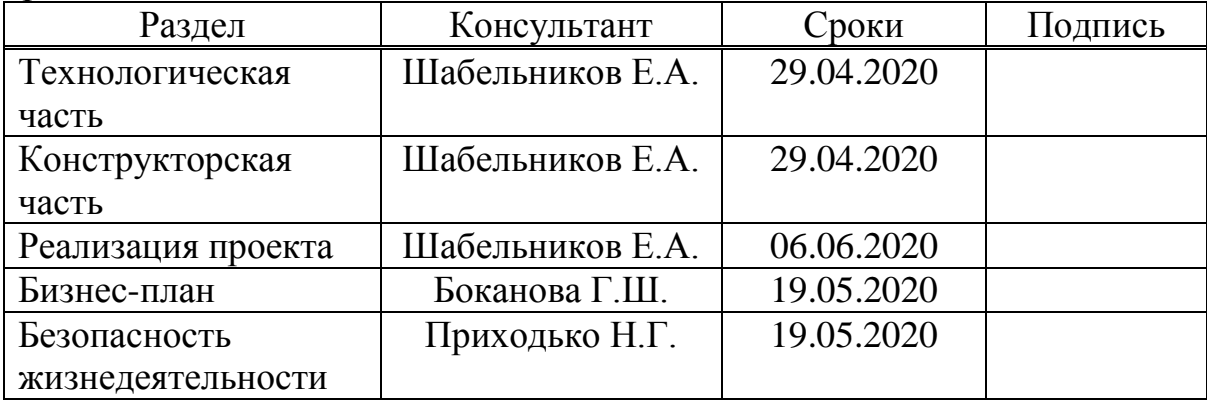

# График подготовки дипломного проекта

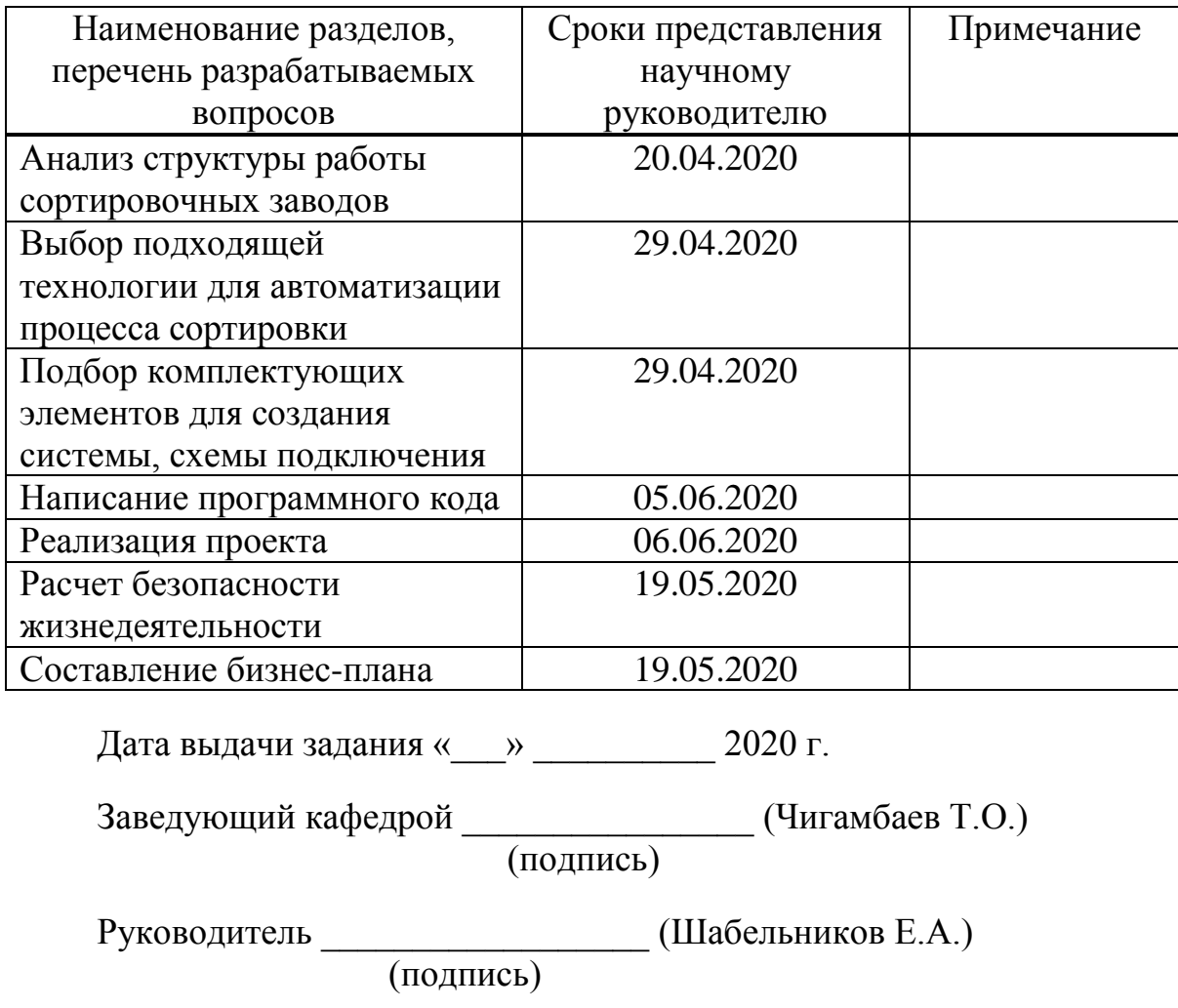

Задание принял к

исполнению студент \_\_\_\_\_\_\_\_\_\_\_\_\_\_\_ (Василенко К.Д.) (подпись)

#### **Аннотация**

В данной дипломной работе рассмотрены вопросы о технологиях сортировки твёрдых бытовых отходов, использующихся на данный момент предприятиями. Была создана система определения объектов, таких как пластиковые пакеты.

Так же рассмотрены вопросы безопасности жизнедеятельности, составлен бизнес-план и рассчитан срок окупаемости разработанного проекта.

#### **Андатпа**

Бұл тезисте қазіргі уақытта кәсіпорындарда қолданылатын қатты тұрмыстық қалдықтарды сұрыптау технологиялары туралы сұрақтар қарастырылды. Пластикалық пакеттер сияқты заттарды сәйкестендіру жүйесі құрылды.

Тіршілік әрекетінің қауіпсіздігі мәселелері де қаралды, бизнес-жоспар жасалды және жасалған жобаның өтелу мерзімі есептелді.

#### **Summary**

In this thesis, questions are discussed about the technologies for sorting solid household waste that are currently used by enterprises. A system for identifying objects such as plastic bags was created.

Life safety issues were also considered, a business plan was drawn up and a payback period for the developed project was calculated.

# Содержание

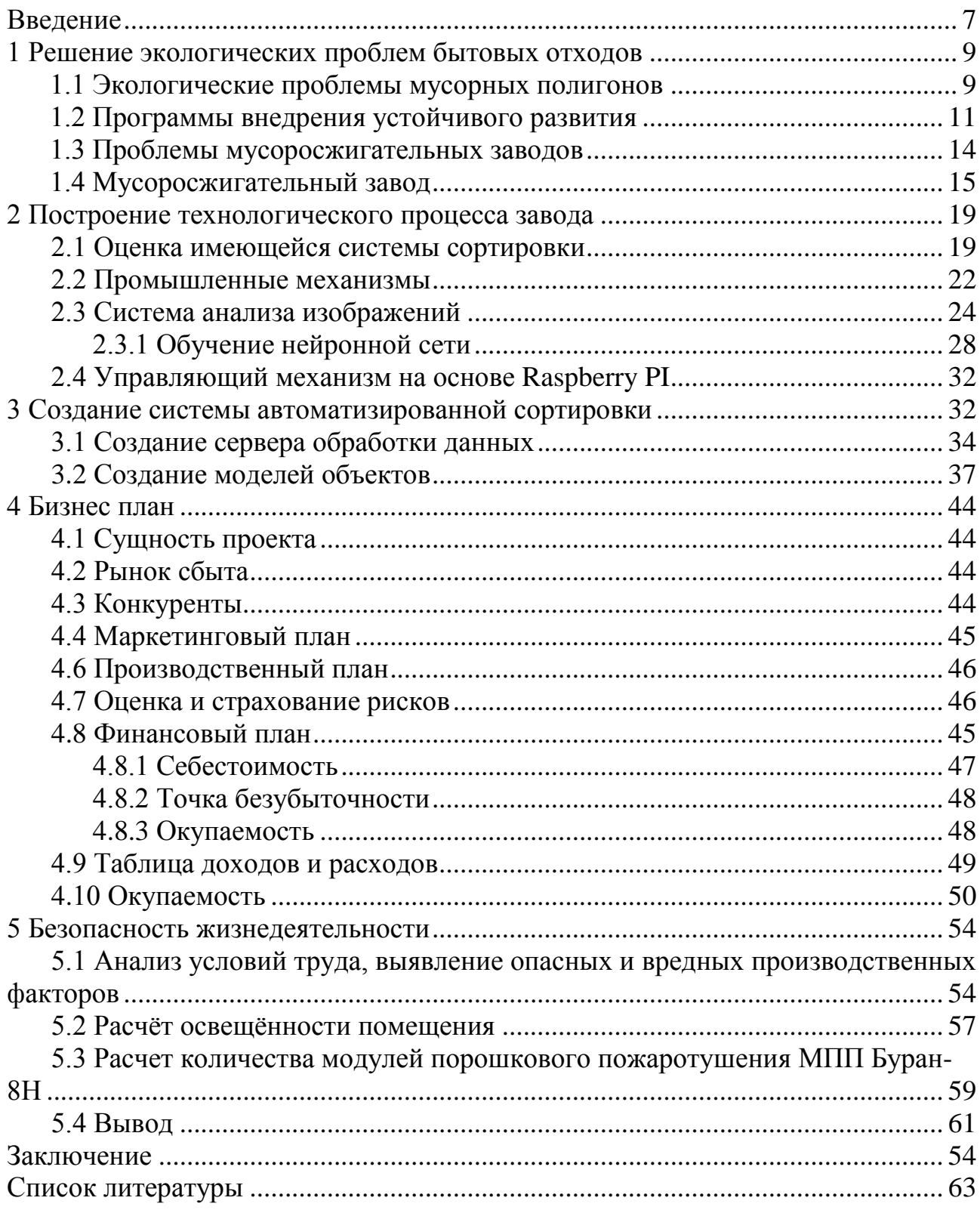

#### **Введение**

<span id="page-6-0"></span>Проблема экологии в XXI веке поднята особо остро. Человечество постепенно приходит к пониманию того, что планету, на которой мы живём, нужно не только использовать для получения пищи и условий проживания, но ещё и беречь. Среди основных источников загрязнения находится и бытовые отходы, которых со временем становится всё больше и больше. Связано это с тем, что население увеличивается. В след за ним увеличивается потребление. Производители, в целях привлечения клиентов, используют различные уловки, в том числе и объёмные, цветные упаковки, которые практически сразу отправляются в утиль.

Может быть, такое количество пищевых отходов не имело бы столь негативного влияния на окружающую среду, если бы сразу же производилась их переработка. Но, в силу отсутствия достаточных объёмов производства сортировки это, в настоящее время, не представляется возможным. Для решения данной проблемы применяются различные способы переработки или уничтожения отходов. Например, выделяются территории под мусорные полигоны, на которых отходы выбрасываются, и там они проходят процесс естественного разложения. Такой способ издавна использовался человеком, но в последнее время стал не практичен из-за долгого срока разложения материалов, которые были изобретены человеком в последнее время:

- газетная бумага и картон 3 месяца;
- бумага для документов 3 года;
- деревянные доски, обувь и банки жестяные 10 лет;
- детали из железа 20 лет;
- жвачки 30 лет;
- аккумуляторы для автомобилей– 100 лет;
- пакетики из полиэтилена 100-200 лет;
- батарейки 110 лет;
- шины от авто 140 лет;
- бутылки из пластика 200 лет;
- одноразовые подгузники для детей 300-500 лет;
- банки из алюминия 500 лет;
- стеклянные изделия более 1000 лет [1].

Полигоны крайне опасны тем, что скопившиеся отходы, разлагаясь, отравляют воздух, почву, подземные воды и превращаются в серьезную опасность для окружающей среды и человека.

В основном это касается крупных городов, где ежедневно скапливаются тысячи тонн всевозможных отходов. Дымящиеся свалки, кучи выброшенного хлама, переполненные мусорные баки. Уничтожение такого большого объёма отходов можно отнести к категории экологических проблем, с другой стороны, оно тесным образом связано с решением сложных технических и экономических вопросов.

Экологическую обстановку в городах с высокой плотностью населения, независимо от наличия вредных производств, определяет состояние системы санитарной очистки от непромышленных отходов. К ним относятся, в основном, твердые бытовые отходы. Так обозначают весь мусор, который ежедневно скапливается в домах и квартирах, и проделывает путь от потребителя до городской свалки. Сюда же относятся отходы, сопровождающие деятельность коммерческих и производственных фирм, пользующихся услугами коммунальных служб, садовый и уличный мусор, листва и некоторые другие.

Существуют рассчитанные на год нормы накопления бытовых отходов на одного человека, на одно место в гостинице, на квадратный метр торговой площади магазина и т. д. В крупных городах на нормы накопления мусора, как правило, влияют уровень развития легкой и пищевой промышленности, индустрии упаковочных материалов, климатическая зона и, конечно же, менталитет и благосостояние населения. В промышленных городах Казахстана норма отходов на душу населения оценивается сейчас в 225-250 килограммов в год. Для сравнения: в развитых европейских странах, таких, как Бельгия, Великобритания, Германия, Дания, Италия, Нидерланды, Швеция, Швейцария, Япония, этот показатель уже в 1995-1996 годах достиг 340-440 килограммов, в Австрии и Финляндии - свыше 620, а в США превысил 720 килограммов на одного человека в год.

<span id="page-7-0"></span>Постоянные компоненты бытовых отходов - бумага, картон, пищевые остатки, текстиль, древесина, листва, черный и цветной металл, кости, стекло, кожа, резина, камни, керамика, полимерные материалы. Зачастую туда же выбрасываются крупногабаритные отходы: строительный мусор, мебель, бытовая техника и другие. Многие отходы токсичны. Только одна батарейка заражает солями тяжелых металлов и химикатами 20 кубометров мусора, а с разбитыми термометрами и ртутьсодержащими приборами на свалки ежегодно попадает большое количество ртути, во Франции эта цифра подсчитана - 5 тонн [2].

## **1 Решение экологических проблем бытовых отходов**

### **1.1 Экологические проблемы мусорных полигонов**

<span id="page-8-0"></span>Одним из главных факторов современного загрязнения природы, приведшего к очередному экологическому кризису, является хозяйственнобытовая деятельность городов. Огромный рост объёмов отходов представляет большую опасность для окружающей среды и будущих поколений. Отсюда возникает проблема их грамотной утилизации. Бытовые отходы считаются одной из главных экологических проблем современности. Население увеличивается, вместе с ним увеличивается потребление на душу населения. Это означает что и объём отходов увеличивается, но места для его хранения больше не становится. Сравнительный объём отходов по Республике Казахстан показан на рисунке 1.1.

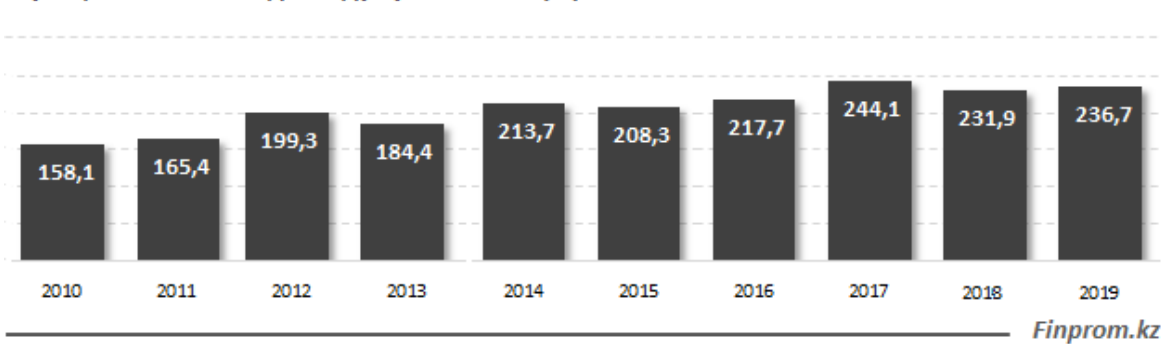

Муниципальные отходы на душу населения (кг)

#### На основе данных Комитета по статистике МНЭ РК

# Рисунок 1.1 – ТБО на душу населения

Большую часть своей истории решение вопроса с отходами сводилось к тому, чтобы убрать мусор из поля зрения. Для этого служили мусорные полигоны, сейчас к ним добавились и мусоросжигательные заводы. Только данные решения не учитывают необходимость потребления сырья, т.е. продуктов, полиэтиленовых упаковок и т.д., которые несут угрозу для окружающей среды и здоровья человека.

В нашей стране культура сортировки отходов по типу, по большей части, отсутствует, что влечёт за собой необходимость создания службы сбора и сортировки отходов. Для многих проблема отходов решается сразу после того, как мусор достигает урны, или, того хуже, просто выбрасывается на улицу. Нет особого интереса самостоятельно сортировать отходы по специально отведённым контейнерам и сокращать потребление сырья для сохранения природных ресурсов. Человек является основным потребителем и несёт ответственность за то, какие отходы и в каком количестве он производит.

Удаление или полное обезвреживание бытовых отходов является трудноосуществимой проблемой, усложняющейся в условиях современной урбанизации. Уничтожение отходов в населённых пунктах недопустимо, однако до сих пор имеют место простейшие способы утилизации отходов, такие как сжигание во дворах, без соблюдения каких-либо условий безопасности, или закапывание в землю в надежде на разложение при помощи почвы. Решить проблему в масштабах нашего города таким путём не представляется возможным. Большая часть отходов должны вывозиться на полигоны. Но и этот вариант в наше время не является панацеей. Образование мусорных полигонов несёт за собой следующие экологические проблемы:

а) потребляются энергия и материалы. Для изготовления упаковок и контейнеров используются материалы, которые позже просто утилизируются. Чаще всего упаковка сделана из не возобновляемых ресурсов, таких, как нефть или металлы. Когда выбрасывается такая упаковка, то, фактически, выбрасываются природные ресурсы;

б)загрязняется вода. Отходы, которые выбрасываются в реки, арыки и трубы, отравляют водные ресурсы. Жидкости проникают в грунтовые воды, от которых питается наш город, и отравляют их. Сброс мусора в реки, каналы, выбрасывание отходов около дороги, приводит к заторам в водных и канализационных сетях, что приводит к отсутствию водоснабжения и затоплениям, что может привести к потере урожая, уничтожению материальных ценностей и человеческим потерям;

в) загрязняется почва. Синтетические масла, жиры, тяжёлые металлы, кислоты и другие загрязняющие остатки от мусорных полигонов и мусора, выброшенного в неположенном месте, проникают в почву, и изменяют их химические, физические и плодородные свойства, что так же может приводить к потере урожая, или его отравлению;

г) загрязняется воздух. Отходы, оставленные на полигонах под открытым небом, выделяют отравляющие вещества, отравляющие воздух, которым мы дышим. Поражение осуществляется как локально, так и в окрестностях. Ветра разносят вредные микроорганизмы и гарь от пожаров, что ведёт к поражению человека респираторными инфекциями и раздражениями, которые дополняются неприятными запахами. Помимо этого, органические вещества, разлагаясь, образуют смесь газов, называемую биогаз, состоящий из метана и углекислого газа (CH4 и CO2 соответственно), которые являются парниковыми газами.

Помимо загрязнения окружающей среды мусорные полигоны оказывают пагубное влияние на качество жизни населения. Возможна передача инфекционных заболеваний от грызунов. Так же деградирует окружающая среда в целом, что влечёт за собой экономические и социальные издержки, такие как девальвация имущества, потеря туристического интереса и т.п.

Исследования показывают, что в воздухе около мусорных полигонов обнаружены высокие концентрации тяжелых металлов, таких как свинец, кадмий, никель, мышьяк. Воздействие этих металлов на организм человека может вызывать заболевания крови, костей, поражение печени, снижение умственных способностей. Так же были обнаружены летучие органические соединения, такие как бензол и хлорбензолы, тетрахлорэтилен, трихлорэтилен, ксилол, винилхлорид и толуол. Воздействие этих соединений вызывает такие заболеваниями, как рак, лейкоз, повреждение печени и нейронов.

# **1.2 Программы внедрения устойчивого развития**

<span id="page-10-0"></span>Конференция ООН по устойчивому развитию 1992 года, так же известная как Саммит Земли, утвердила «Повестку дня на XXI век» - программу по реализации мировыми правительствами программы по устойчивому развитию, в которой рекомендуется снизить образование твёрдых бытовых отходов к минимуму, а переработку и повторное использование поднять до максимума (Рисунок 1.2).

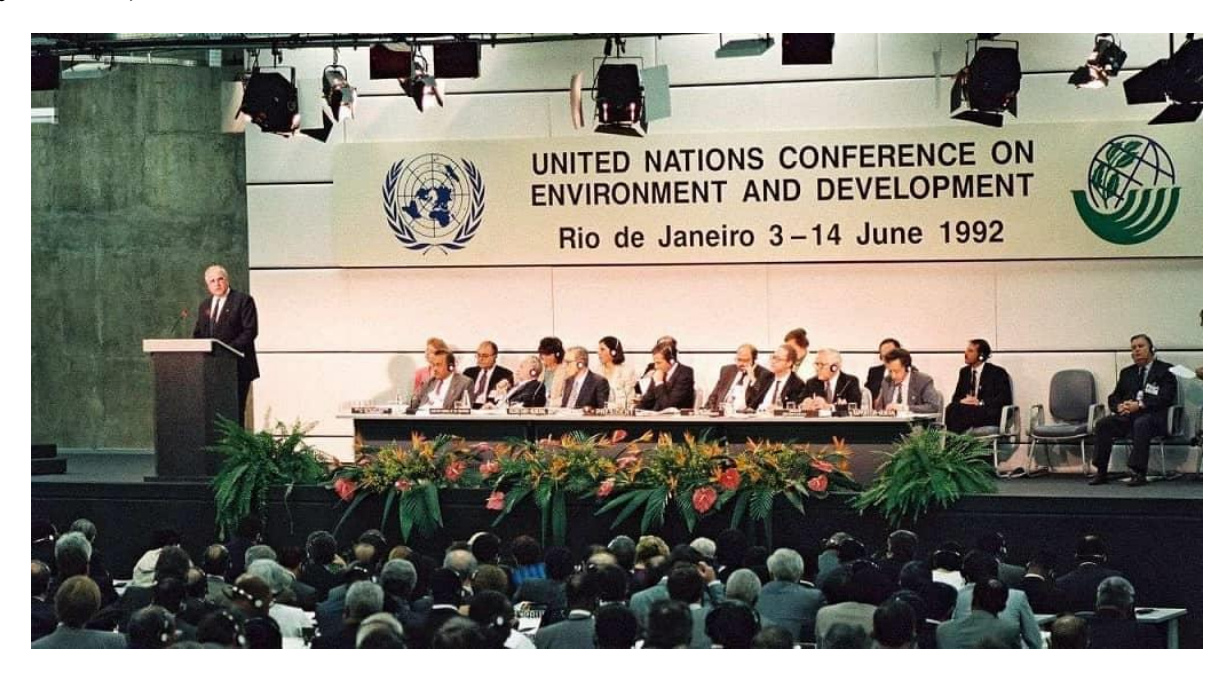

Рисунок 1.2 – «Саммит Земли» 1992 г.

Не переработанные остатки должны быть утилизированы должным образом. Так же должен быть увеличен охват сбора отходов и другие, связанные с этим, элементы сервиса.

Данная программа подразумевает, что каждая страна должна разработать индивидуальную национальную политику, которая обеспечивает надлежащий уровень управления отходами и способствует сокращению образования мусорных полигонов, увеличению эффективности утилизации твёрдых отходов, и поощряет внедрение экологически чистых технологий промышленного производства.

Надлежащее управление отходами - это комплекс операций, которые улучшают финансовую эффективность и соблюдение социальных и экологических условий хранения, очистки общественных мест, сбора, передачи, транспортировки, обработки, окончательной утилизации или других необходимых операций над бытовыми отходами, а также способствуют минимизации количества отходов, образующихся на уровне бытовых, сельскохозяйственных, коммерческих, промышленных и общественных учреждений. В основном, система управления отходами состоит из четырех подсистем: сбор отходов, транспортировка, обработка и удаление, контроль и надзор.

Для Казахстана основной акцент в проработанной национальной политике относительно твёрдых бытовых отходов сделан на утилизации ТБО, включающие раздельный сбор ТБО по принципу «сухой» и «влажный», и другие виды с учетом передовой практики стран ОЭСР.

Внедрён принцип «загрязнитель платит», основанный на доказанном факте причинения вреда окружающей среде. Внедрена система стимулирования комплексных экологических разрешений взамен командно-административного регулирования предприятий, загрязняющих окружающую среду, основанного на системе наказаний и штрафов, а также внедрен процесс оценки воздействия на окружающую среду.

Иными словами. бытовые отхолы должны были сортироваться на определённые виды самим потребителем, а за несоблюдение условий предполагались административные взыскания.

Согласно проекту, была предоставлена техническая и экономическая помощь провинциям для стимуляции их собственной разработки планов комплексными системами обработке управления  $\Pi$ <sup>O</sup> ОТХОДОВ. Предусматривались инфраструктуры окончательного захоронения и связанных с ними систем, т.е. строительство санитарных свалок, перегрузочных станций, очистных сооружений, закрытие свалок под открытым небом. Другим компонентом является разработка социальных планов ДЛЯ включения неформальных сборщиков мусора в различные юрисдикции.

Так же была разработана глобальная повестка дня: программа «Ноль отходов». «Ноль отходов» - это комплексное решение проблемы отходов, направленные на уменьшение объемов производимых отходов и их токсичности, а также оптимизации материалов, из которых изготавливается продукция, чтобы материалы можно было использовать повторно. безопасно ланные перерабатывать или компостировать. «Ноль отходов» включает в себя не только переработку, но и идёт намного дальше. Её цель заключается в постепенном сокращении полигонов и мусоросжигающих заводов до нуля, устанавливая чёткие промежуточные цели. Программа представляет рециркуляцию материалов как часть серии мер, которые предполагают сокращение потребления, изменение конструкций изделий, повторного использования материалов что приводит к уменьшению образования мусора.

Классификация отходов по их происхождению и степени опасности:

- отходы 1,2 и 3 класса опасности относятся к промышленным отходам, образовавшимся в результате производственных процессов и деятельности различных предприятий и организаций. В их число входят отработанные масла, кислоты и щелочи, отработанные аккумуляторы и покрышки;

- отходы 3 и 4 класса опасности классифицируются как строительные. Такие отходы могут образовываться в результате строительства или сноса зданий и сооружений. Как правило под отходами этих классов понимают бой керамической плитки и кирпича, древесные отходы, щебень, застывший раствор и бой стекла, металлолом и тара лакокрасочных материалов;

 в жилом секторе и административных зданиях, в учебных заведениях и торговых центрах, в аэропортах и автовокзалах образуются отходы 4 и 5 класса опасности – это твердые бытовые отходы [4].

Классификация ТБО по виду/составу:

- бумага (картон);
- крупногабаритные материалы;
- пищевые (органические) отходы;
- пластик;
- металлы;
- резина;
- кожа;
- текстиль;
- стекло;
- дерево;
- $-$  прочие [4].

Органические материалы составляют примерно 32% от общей массы отходов. Они могут быть полностью переработаны в компост. Вторичное использование доступно для 48% общей массы отходов, которое составляют металлы и пластик (рисунок 1.3).

Состав бытового мусора, %

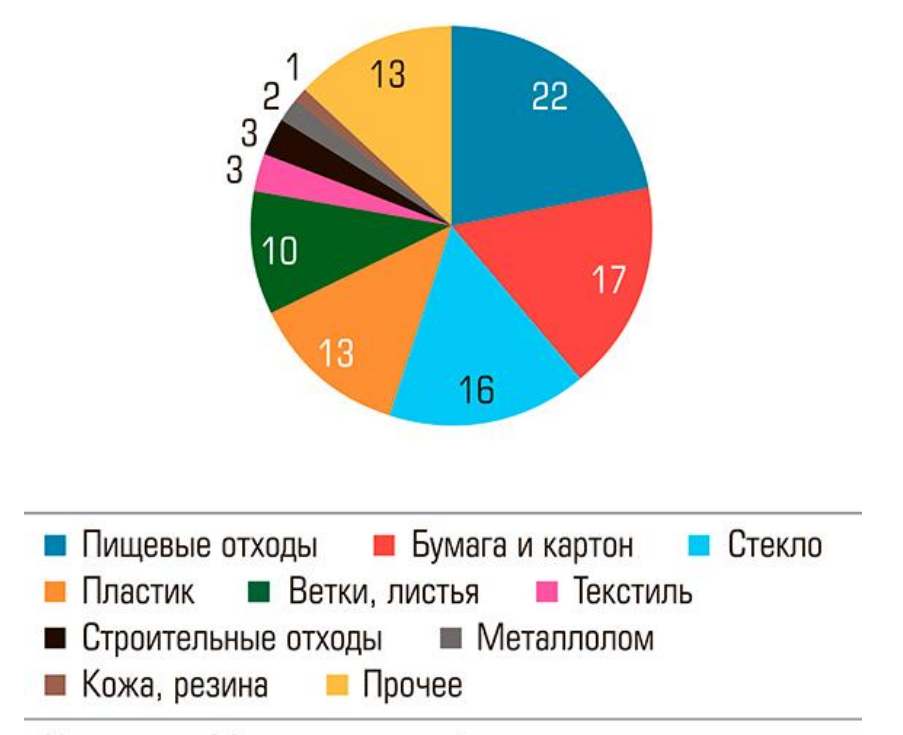

#### Источники: Минприроды, waste.ru

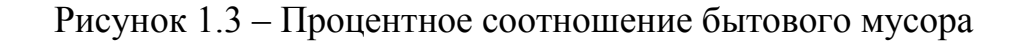

Таким образом получается, что уже сейчас можно перерабатывать около 80% отходов, что мы производим.

Планы нулевых отходов были приняты во многих городах и странах по всему миру: например, Сан-Франциско (США), Канберра (Австралия), Камикацу (Япония), Галифакс (Канада), Новая Зеландия.

Потребители играют важную роль в образовании отходов. Ежедневно покупаются и выбрасываются килограммы продуктов, которые вывозятся на полигоны и создают там серьёзные экологические проблемы. Для сокращения объёмов отходов можно следовать правилу 4 R: уменьшить, повторно использовать, заменить, переработать (Rule 4 R: reduce, reuse, replace, recycle). Следование данному правилу предотвращает образование больших масс отходов и, вместе с тем, уменьшает их токсичность. Необходимо перестраивать свои привычки потребления, приобретая только необходимые товары, уменьшая количество упаковки, планируя покупки. В след за изменением потребительских привычек будут меняться и производственные процессы, увеличивая количественное отношение полезной продукции к бесполезной упаковке.

Иначе говоря, потребителю необходимо избегать чрезмерной упаковки, чрезмерного потребления, сокращать количество продукции одноразового использования, уменьшить использование пластиковых пакетов при покупках, приобретать продукты, в которых используются материалы многоразового использования или переработанные. Так же, продукт может использован повторно не только по прямому назначению, но и творческих целях, в качестве украшения, что увеличивает его срок службы, и предотвращает излишние выбросы отходов. Следует заменить пластиковую и металлическую упаковку на стеклянную, т.к. наиболее легко перерабатываемыми материалами на данный момент являются органические материалы, стекло и бумага.

Формирование национального менталитета в отношении сортировки отходов может сократить количество мусора в будущем, однако это не решит проблему огромных площадей мусорных полигонов, которые имеются уже сейчас. Данные территории могли быть использованы более полезно. Даже если не учитывать возможные потери от некорректного использования территорий, требуются огромные средства для того, чтобы содержать полигоны на современном уровне. Так же в немалую сумму выходит рекультивация полигонов – комплекс мер, направленных на снижение вредного воздействия отходов на окружающую среду. Рекультивация всего лишь одного гектара мусорного полигона обходится сегодня в 20 миллионов тенге. Так же не стоит забывать про затраты на перевозку отходов, т.к. полигоны расположены вдали от города по санитарным нормам.

### **1.3 Проблемы мусоросжигательных заводов**

<span id="page-13-0"></span>Одной из мер по оптимизации затрат на содержание отходов было принято создание мусоросжигательных заводов, на которых отходы перерабатываются в тепловую энергию, покрывая тем самым часть затрат на содержание завода. Такой завод позволяет сократить объём отходов, вывозимых на полигоны. К тому же термически обработанный мусор не содержит органических веществ, вызывающих гниение, самовозгорание и опасность респираторных инфекций. Сейчас идёт развитие таких заводов, которые не просто сжигают отходы, а конвертируют полученную тепловую энергию в электрическую. Но, не смотря на очевидную эффективность, большинство стран рассматривает выработку энергии только как дополнение к утилизации отходов. В связи с этим особое внимание привлекает концепция "энергетического баланса", предложенная рабочей группой Всемирного энергетического совета: полученная энергия должна покрывать энергетические затраты на саму переработку мусора. Поэтому выбор технологии чаще всего определяется балансом производимой и потребляемой энергии. Наибольший эффект дают комплексные технологии (утилизация материалов и сжигание) или непосредственное сжигание неподготовленных отходов, а наименьший - компостирование отходов с захоронением неорганических остатков.

Сейчас в мировой практике применяется больше десятка технологий сжигания бытовых отходов. По оценке Всероссийского теплотехнического института (ВТИ), вырабатываемая при их реализации тепловая энергия наиболее эффективно используется в трех случаях: при сжигании твердых отходов на колосниковых решетках, в топке с псевдоожиженным (кипящим) слоем и по технологии, называемой "Пиролиз - высокотемпературное сжигание".

Сжигание на колосниках в слоевой топке считается самой распространенной технологией. По этому методу работают большинство зарубежных мусоросжигательных заводов. Сжигание отходов в топках с псевдоожиженным слоем широко распространено в Японии. В Европе таких заводов только два - в Испании и Германии, строительство еще двух ведется во Франции и в России. В США работает завод по сжиганию отходов в циркулирующем псевдоожиженном слое. К сожалению, обе эти технологии не решают проблему утилизации и обезвреживания твердых остатков - шлака и особенно летучей золы, которая улавливается системой газоочистки. Но если шлак можно использовать, например, на засыпке оврагов или в строительстве, то золу приходится захоранивать на специально оборудованных полигонах, поскольку она адсорбирует тяжелые металлы и другие токсичные вещества. Есть и другие пути переработки твердых остатков, но все они требуют дополнительных материальных затрат [2].

Обезвредить золу и шлак позволяют комбинированные технологии сжигания отходов при высокой температуре. К ним относится, например, практически безвредная комбинированная технология немецкой фирмы "Сименс" под названием "Пиролиз - высокотемпературное сжигание". С ее внедрением переработка ТБО стала почти полностью безотходной [2].

### **1.4 Мусоросжигательный завод**

<span id="page-14-0"></span>Одним из известнейших заводов по термической обработке отходов является мусоросжигательный завод Шпиттерлау в самом центре Вены. Завод был построен в 1971 году, а в 1987 реконструирован после серьёзного

повреждения завода произошедшее вследствие пожара. Реконструирован он был по проекту Фриденсрайха Хундертвассера, и изначально был подвергнут резкой критике за свою стоимость и дизайн, изображённый на рисунке 2.1. Не смотря на критику, завод обслуживал 380000 домашних хозяйств и 6800 крупных клиентов, таких как Ратуша и город ООН. Треть централизованного теплоснабжения Вены поступает с этого завода. Котлы, находящиеся внутри завода, разогревают воду до 160°С, которая не испаряется из котлов благодаря высокому давлению внутри них. Вода поступает до 20000 домашних на северозападе вены.

Основной целью создания данного заводы было, всё-таки, уничтожение ТБО. На заводе Шпиттерлау мусор сжигается при температуре 800-850°С. Каждые утро и день на завод поступает 220 автомобилей по 6 тонн мусора в каждом, сжигается на этом заводе. В общей сложности это около 250 000 тонн в год, в результате утилизации которого вырабатывается в среднем 60 мегаватт центрального отопления.

После того, как отходы привезены на завод Шпиттерлау, их выгружают в контейнеры-приёмники, объёмом 7000 м<sup>3</sup>. Затем два огромных захвата распределяют мусор по двум воронкам, параллельно сортируя его и убирая огромные куски, которые могут заблокировать проход дальше в бункер сожжения. Дальше происходит сам процесс сожжения отходов, в результате которого отходы превращаются в шлак, который по массе имеет примерно 22% от изначального веса мусора. Дым же, образовавшийся в результате сожжения проходит через систему тканевых фильтров, которые собирают на себе пепел, который по массе имеет примерно 1.6% от изначального веса мусора. Отработанные пепел и шлак отправляются на создание шлакоблоков. После прохождения системы фильтров дым проходит через «душ» - его поливают большим объёмом воды. После «душа» такую воду опять пропускают через систему фильтр-прессов, и спрессованные блоки, составляющие примерно 0.1% от изначальной массы мусора, отправляются на подземное хранение. Оставшийся после «душа» газ проходит процесс денитрификации и разрушения диоксинов и выпускается в атмосферу практически безвредным.

Безусловно, данный завод является образцом подражания в отношении эффективности. Но даже он не смог бы достичь такого процента уничтожения отходов, если бы в Австрии долгими годами не вырабатывался менталитет утилизации отходов на государственном уровне. Т.Е. практически каждый житель Австрии, по данным опросов это около 96%, разделяет отходы по разным контейнерам. Такая культура поведения воспитывалась поколениями, но, к сожалению, в нашей стране не прижилась. Но не стоит бросать попытки внедрения культуры сортировки отходов потребителем.

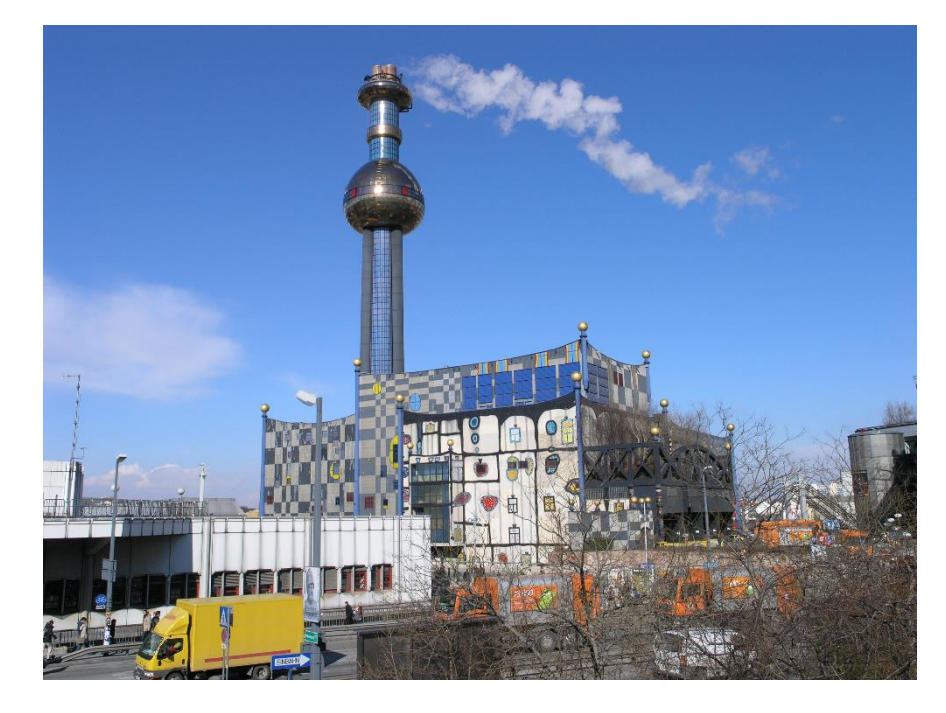

Рисунок 1.4 – Мусоросжигательный завод Шпиттерлау

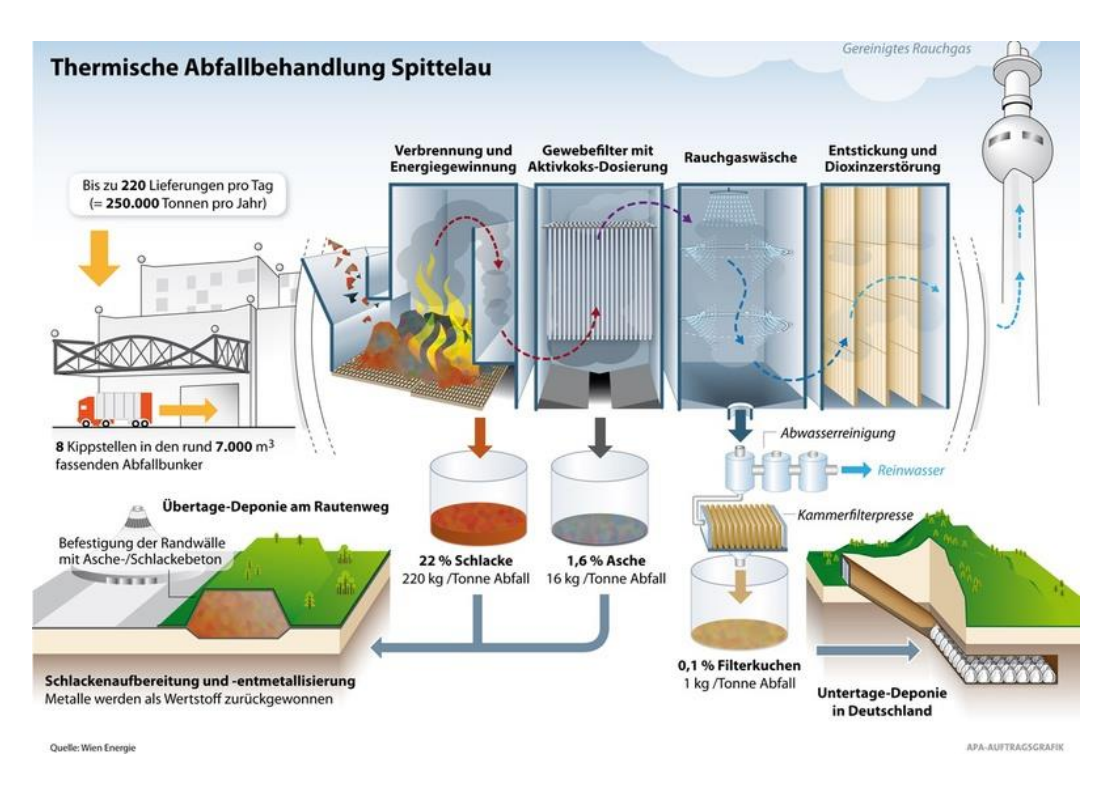

Рисунок 1.5 – Принцип работы завода Шпиттерлау

В Республике Казахстан, основным документом, регулирующим сферу управления ТБО, является Экологический кодекс РК. Требования Кодекса, предъявляемые к обращению с отходами, условно можно разделить на три части:

 экологические требования, предъявляемые к физическим и юридическим лицам, в процессе деятельности которых образуются отходы, подлежащие выполнению до образования отходов;

 экологические требования, предъявляемые к физическим и юридическим лицам, в процессе деятельности которых образуются отходы, подлежащие выполнению после образования отходов и включающие в себя требования, предъявляемые к накоплению отходов, а также сбору, переработке, утилизации, обезвреживанию, транспортировке и хранению (складированию) отходов;

 экологические требования, предъявляемые к физическим и юридическим лицам, в процессе деятельности которых образуются отходы, подлежащие выполнению при захоронении отходов и включающие в себя требования, предъявляемые к полигонам размещения отходов, в том числе к полигонам размещения опасных отходов, а также пунктам захоронения радиоактивных отходов [4].

<span id="page-17-0"></span>До момента тотального внедрения программы сортировки отходов потребителями, для успешного уничтожения отходов будет востребована технология заводской сортировки мусора. Одним из примеров заводской сортировки отходов является завод ТОО «Green Recycle», что находится в нашем городе. На основании производственного процесса этого завода и производилась данная дипломная работа.

# **2 Построение технологического процесса завода**

### **2.1 Оценка имеющейся системы сортировки**

<span id="page-18-0"></span>На данный момент на заводе ТОО «Green Recycle» действует следующая система сортировка:

Каждый день на завод фурами свозятся бытовые отходы со всего города и пригородных посёлков. Прежде всего бытовые отходы, ещё до выгрузки, проходят проверку на радиоактивные вещества и повышенный радиационный фон. Параллельно с этим происходит процесс взвешивания отходов. После успешной проверки и прохождения взвешивания все отходы выгружаются в приёмное отделение, с которых уже распределяется по 4 параллельным линиям сортировки, работающих независимо друг от друга. На первом этапе сортировки происходит ручной отбор с конвейерной ленты таких элементов, как ветки, листья, картон, целлофановая упаковка и стекло (рисунок 2.1).

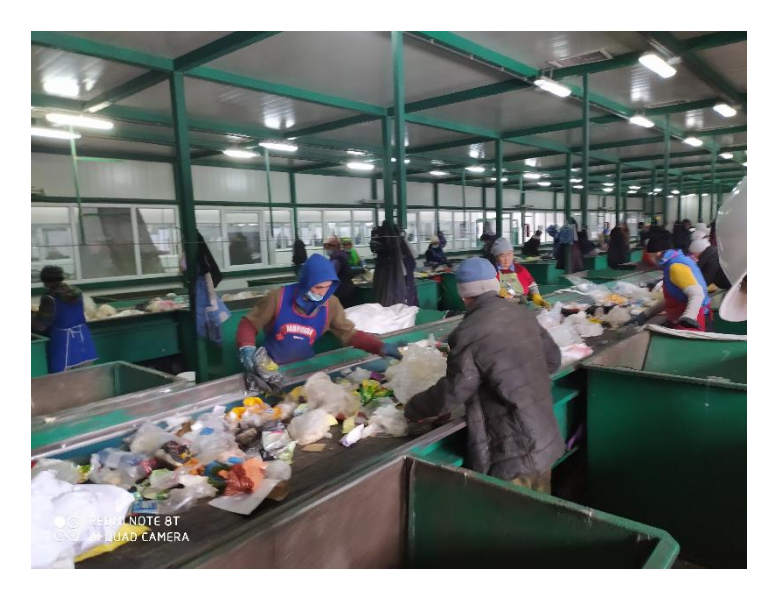

Рисунок 2.1 – Отделение картона, стекла и целлофана

Обусловлено это тем, что картонная и целлофановая упаковки являются достаточно крупными объектами и перекрывают обзор на другие отходы. Стекло же сортируется на данном этапе потому, что за этим следует «барабанный грохот», в котором стекло просто разобьётся, что может привести к выводу всей конвейерной системы из строя. В «барабанном грохоте» отсеваются все элементы, которые меньше 70мм в диаметре (рисунок 2.2).

Чаще всего это пищевые отходы, но к ним так же могут проникнуть мелкие металлические детали, типа жестяных банок и т.п. Такой мусор отсортировывается электромагнитом (Рисунок 2.3).

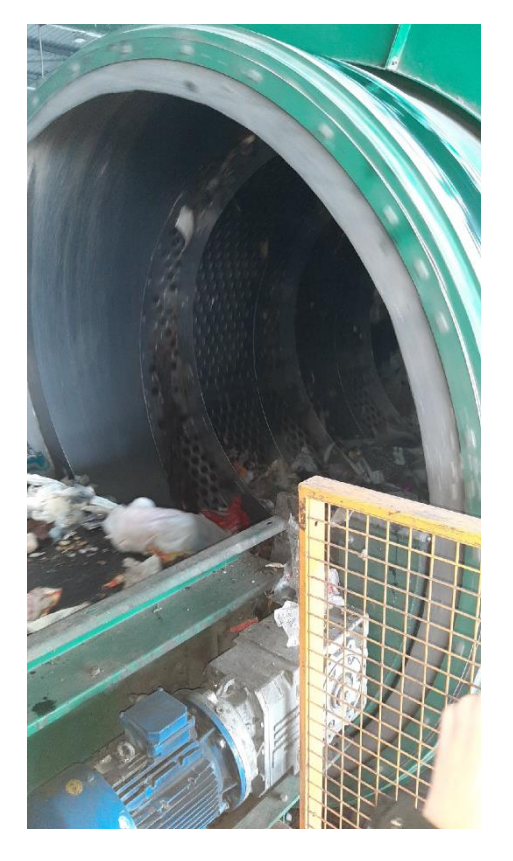

Рисунок 2.2 – Барабанный грохот

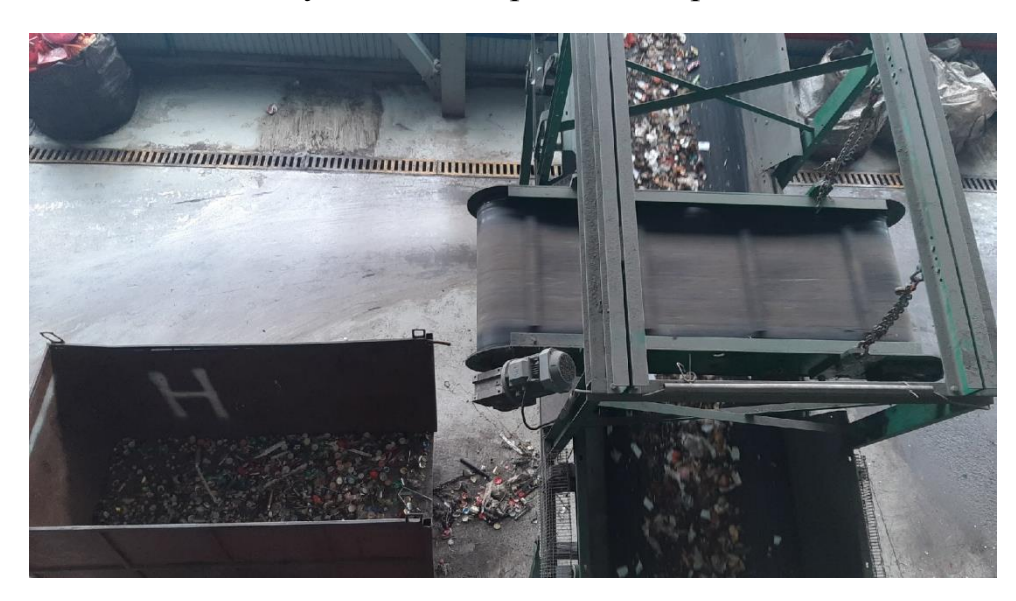

Рисунок 2.3 – Выбор металла из пищевых отходов

После того, как был убран весь «влажный» мусор, следует этап основной сортировки, на котором все оставшиеся основные элементы вторичного сырья досортировываются персоналом. Затем все отходы, сортированные по видам, спрессовываются в кипы высокой плотности (плотность бытового мусора ~100  $\kappa r/m^3$ , а в кипах  $\sim$ 1000 кг/м<sup>3</sup>), которые являются готовым продуктом производства завода (Рисунки 2.4, 2.5).

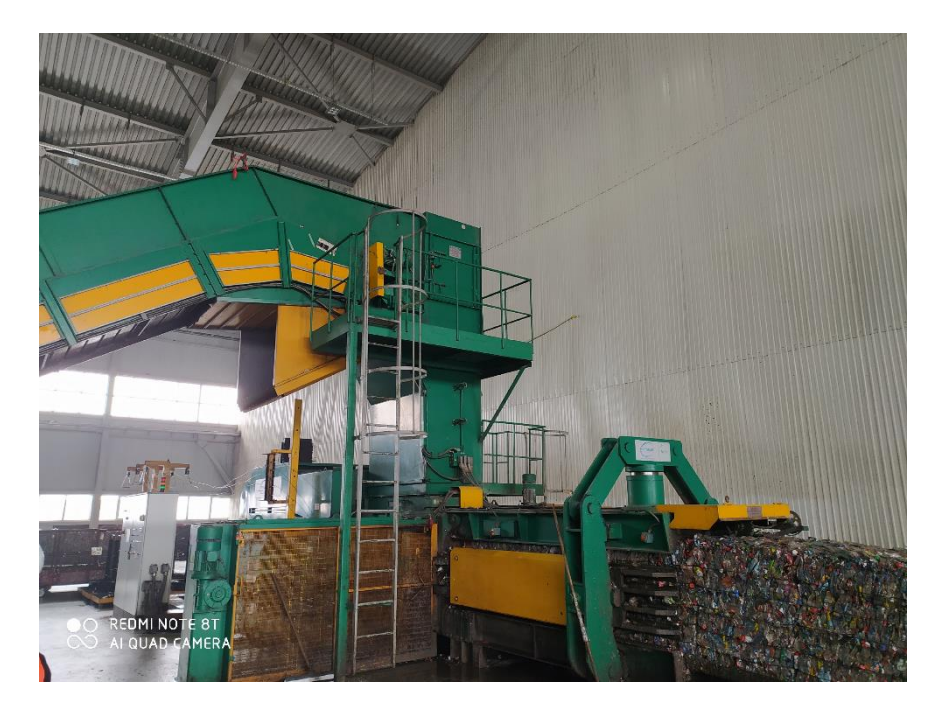

Рисунок 2.4 – Пресс-автомат

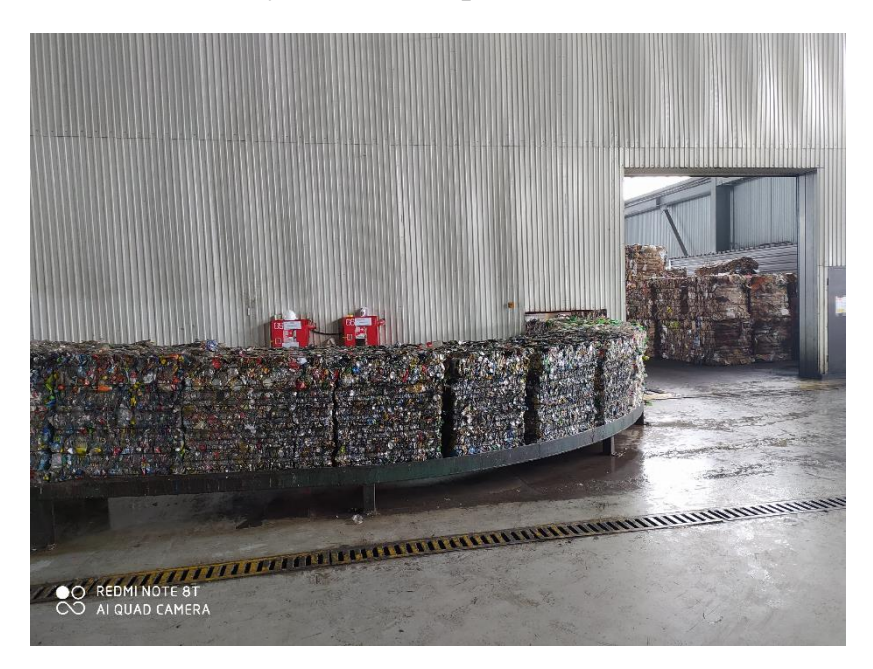

Рисунок 2.5 – Кипы высокой плотности

Данные кипы существенно экономят пространство при хранении и транспортировке, и в них не поддерживаются процессы гниения, т.к. из-за высокой плотности в них не поступает воздух. В конечном итоге данные кипы поступают на реализацию заказчикам.

Система автоматизированной сортировки достаточно сложна, если рассматривать данный процесс целиком, поэтому, для удобства, можно разбить на несколько составных частей. Для начала следует разобраться с системой доставки отходов до места сортировки. Под данным сотрудников, на завод поступает 1000 – 1200 тонн отходов от жителей города ежедневно. С расчётом на будущее развитие города, уже сейчас необходимо рассчитывать на объёмы отходов в 1800 тонн в сутки, или же 75 тонн/час. Для удовлетворения данной потребности можно использовать конвейерную систему доставки отходов до пункта сортировки, т.е. все привезённые отходы загружаются на конвейер, следуя по которому происходит их сортировка.

Для определения типа отходов, исполнительный механизм должен получать команды от управляющего механизма, на который, в свою очередь, они поступают от системы управления. Система управления представляет собой совокупность камер, изображения с которых попадают на сервер, и сам сервер, который обрабатывает изображения, определяет какой объект отходов к какому типу отходов относится, и отправляет команды на исполнительный механизм, который уже и производит непосредственную сортировку. Чтобы верно построить систему необходимо разобрать каждый её элемент.

## **2.2 Промышленные механизмы**

<span id="page-21-0"></span>Манипулятор – управляемый механизм, служащий для выполнения двигательных функций, имитирующих движения человеческой руки при перемещении объектов в пространстве. Промышленный робот – программируемая машина, состоящая из манипулятора и управляющего механизма, отвечающего за его движения.

Роботизированные манипуляторы предназначены для замены людей в основных и дополнительных технологических операциях. В то же время решается важная социальная задача: отстранение человека от работы, связанной с опасностями для здоровья или тяжелым физическим трудом, а также простых монотонных операций, не требующих высокой квалификации.

Гибкое автоматизированное производство на основе промышленных роботов позволяет решать задачи автоматизации в компаниях с широким ассортиментом продукции для мелкого и индивидуального производства.

Управляющие манипуляторы, управляемые человеком-оператором, необходимы при выполнении различных работ с радиоактивными материалами. Кроме того, эти устройства незаменимы при работе в космосе под водой в химически активных средах. Поэтому промышленные роботы и копировальные манипуляторы являются важными компонентами современного промышленного производства.

В зависимости от объема и назначения манипулятора к нему предъявляется ряд требований. Где-то требуется высокая точность перемещения, где-то требуется большая рабочая зона и т.д. На основании этих требований существуют различные классификации роботов. Основным отличием роботовманипуляторов является их предназначение, которое характеризует внешнюю среду. В зависимости от условий эксплуатации используются разные системы привода, как показано на рисунке 2.6.

22

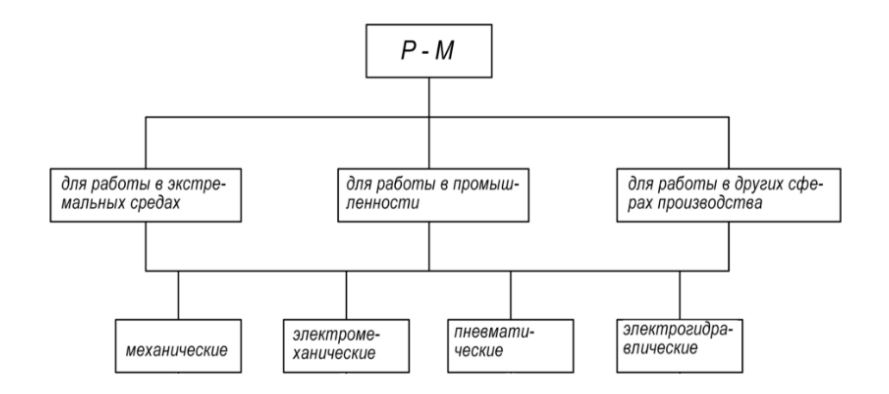

Рисунок 2.6 - Области назначения и виды приводов

Следующим параметром отличия манипуляторов является их система управления. При разработке систем управления промышленными роботами можно следовать двум направлениям. Одна из них происходит от систем программного управления станками и привела к созданию автоматически управляемых промышленных манипуляторов. Второе привело к разработке полуавтоматических биотехнических и интерактивных систем, в которых оператор-человек участвует в управлении действиями промышленного робота.

Таким образом, промышленных роботов можно разделить на следующие три типа (каждый из которых делится на несколько разновидностей).

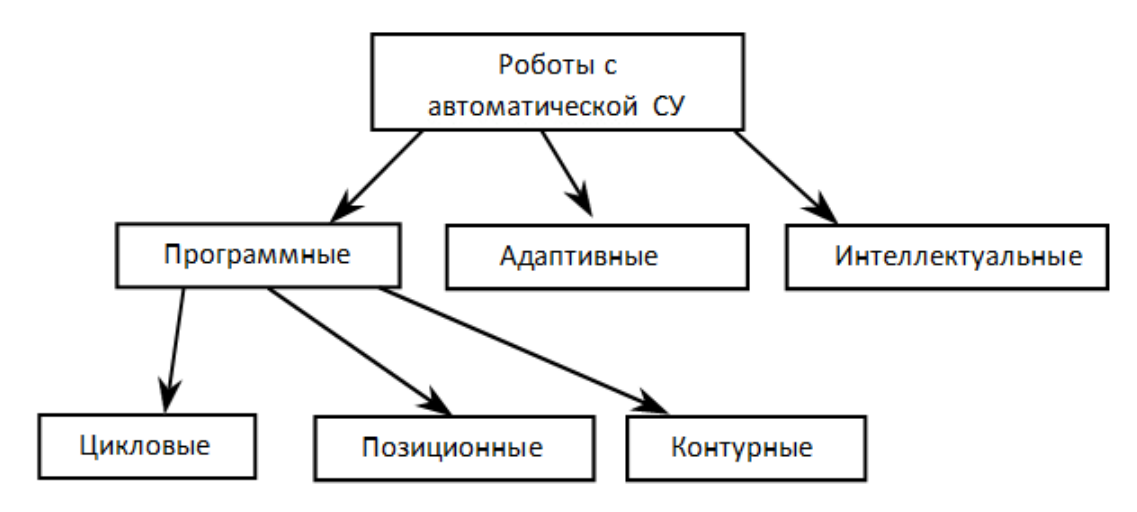

Рисунок 2.7 - Разновидности систем управления

Первый тип - роботы с автоматической системой управления. Они в свою очередь имеют разные подтипы: программные, адаптивные и интеллектуальные.

Программные роботы (программно-управляемые роботы) представляют собой простейший вариант автоматически управляемых промышленных роботов, которые из-за своей дешевизны до сих пор широко используются различными промышленными компаниями для обслуживания простых технологических процессов. В таких роботах отсутствует сенсорная часть, и все действия циклически выполняются в соответствии с жесткой программой,

хранящейся в памяти устройства памяти. Системы управления программами подразделяются на следующие виды:

– циклическое движение звеньев происходит только в крайних положениях, определяемых механическими ограничителями или концевыми выключателями. Роботы, оснащенные такими системами, составляют 27% всех роботов;

– перемещение позиции захвата к определенной точке рабочей зоны (позиции) происходит без учета траектории движения; Такие роботы, оснащенные подобными системами, составляют более половины всех устройств;

– контурное движение эффектора устройства происходит по пути (траектории), заданному в рабочей зоне манипулятора. Роботы, оснащенные такими системами, составляют четверть от всего количества устройств.

Адаптивные роботы (роботы с адаптивным управлением) - роботы, оснащенные сенсорной частью (системой сбора данных) и набором программ. Сигналы, поступающие от датчиков к контроллеру, оцениваются контроллером и, в зависимости от результатов, определяются дальнейшие действия робота, которые предполагают переход от одной программы к другой (изменение технологической операции). Аппаратное и программное обеспечение в основном такое же, как и в предыдущем случае, но к их возможностям предъявляются дополнительные требования.

Интеллектуальные роботы (роботы, система управления которых выполнена с элементами AI – искусственного интеллекта) - это роботы, которые способны самостоятельно воспринимать и распознавать ситуацию с помощью сенсорных устройств, создавать модели среды и автоматически определять дальнейшие действия и учиться на собственном опыте. Именно к этой группе промышленных роботов и будет относиться система, рассматриваемая в данном дипломном проекте.

### **2.3 Система анализа изображений**

<span id="page-23-0"></span>Для разбора изображений, поступаемых с камер, будет использоваться нейронная сеть. Нейронные сети - это новая и перспективная компьютерная технология, которая предлагает новые подходы к исследованию динамических финансовых проблем. Первоначально нейронные сети открыли новые возможности в области распознавания образов, а затем в финансовую сферу были добавлены инструменты принятия решений и решения проблем на основе статистического и искусственного интеллекта.

Наиболее распространенные применения нейронных сетей:

– классификация - распределение данных по параметрам. Например, при входе указывается группа лиц, и необходимо решить, кто из них должен предоставить кредит, а кто нет. Эта работа может выполняться нейронной сетью, которая анализирует такую информацию, как возраст, платежеспособность, кредитоспособность и т.д.;

– прогнозирование - умение прогнозировать следующий шаг. Например, рост или падение акций в зависимости от ситуации на фондовом рынке.

Распознавание, или классификация, в настоящее время является наиболее широко используемым применением нейронной сети. Используется Google при поиске фотографии, или в телефоне с камерой, когда она определяет положение вашего лица и выделяет его, и многое другое.

В зависимости от типа преобразования сигнала и типа активации нейронных создаются различные ТИПЫ структур. Существуют детерминированные нейроны, когда активирующая функция однозначно рассчитывает выходной сигнал на входе и вероятностные нейроны, состояние которых в момент времени t является случайной функцией потенциала и состояния в момент времени t-1.

Нейроны делятся на три основных типа: вход. исчезновение и выход. Существует также нейронный уклон и связь. Если нейронная сеть состоит из большого количества нейронов, вводится термин «слой».

Соответственно, есть входной слой, который получает информацию, п скрытых слоев (обычно их не больше 3), которые ее обрабатывают и выходной слой, который выводит результат. У каждого из нейронов есть 2 основных параметра: входные данные (input data) и выходные данные (output data). В случае входного нейрона вход равен выходу. В других случаях общая информация обо всех нейронах с предыдущего уровня вводится в поле ввода. Затем он нормализуется с помощью функции активации (в настоящее время передается только в f (x)) и вводится в поле вывода.

Синапс - это связь между двумя нейронами. У синапсов есть один параметр - вес. Благодаря ему входная информация изменяется, поскольку она передается от одного нейрона к другому. Предположим, есть три нейрона, которые передают информацию следующему. Тогда у нас есть 3 веса, которые соответствуют каждому из этих нейронов. В этом нейроне, вес которого будет выше, эта информация будет доминирующей в следующем нейроне (например, смешение цветов). Фактически, множество весов нейронной сети или матрицы весов является своего рода мозгом всей системы. Благодаря этим весам введенная информация обрабатывается и преобразуется в результат.

Нейроны оперируют числами в диапазоне [0,1] или [-1,1]. Процесс приведения данных к указанному выше диапазону, называется нормализацией. Существует множество методов нормализации. Их называют функциями активации.

Функция активации - это способ нормализации входных данных, как упоминалось выше. То есть, если на входе будет большое число, пропустив его через функцию активации, выход получится в необходимом диапазоне. Рассмотрим самые распространенные на данный момент функции активации. Линейная функция активации изображена на рисунке 2.8.

$$
f(x) = x,\tag{2.8}
$$

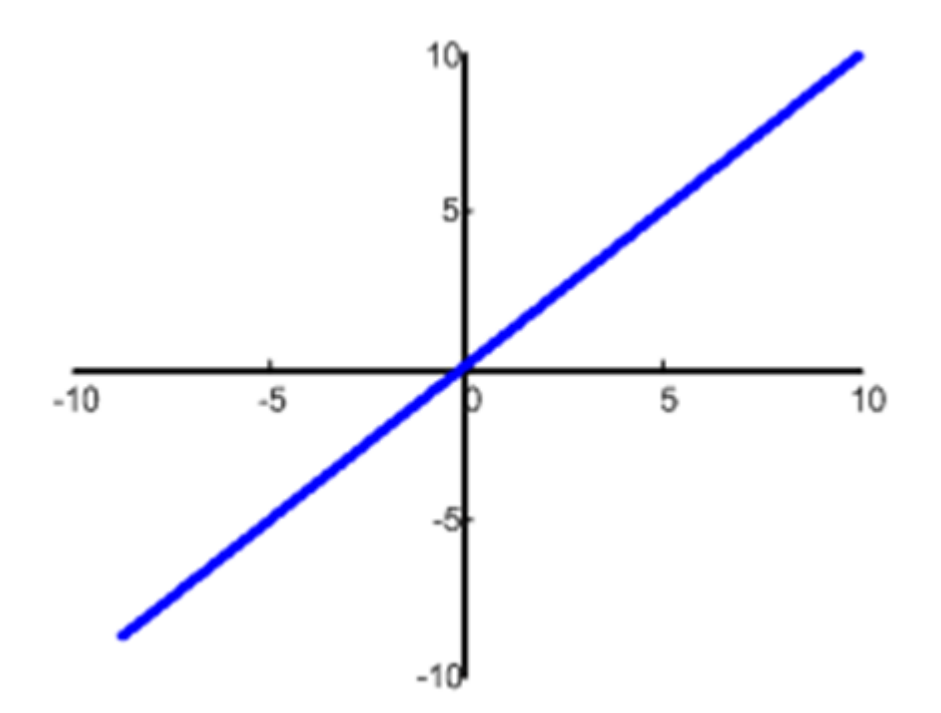

Рисунок 2.8 - График линейной функции активации

Эта функция почти никогда не используется, кроме как при тестировании нейронной сети или передаче значения без преобразования.

Сигмовидная функция активации изображена на рисунке 2.9.

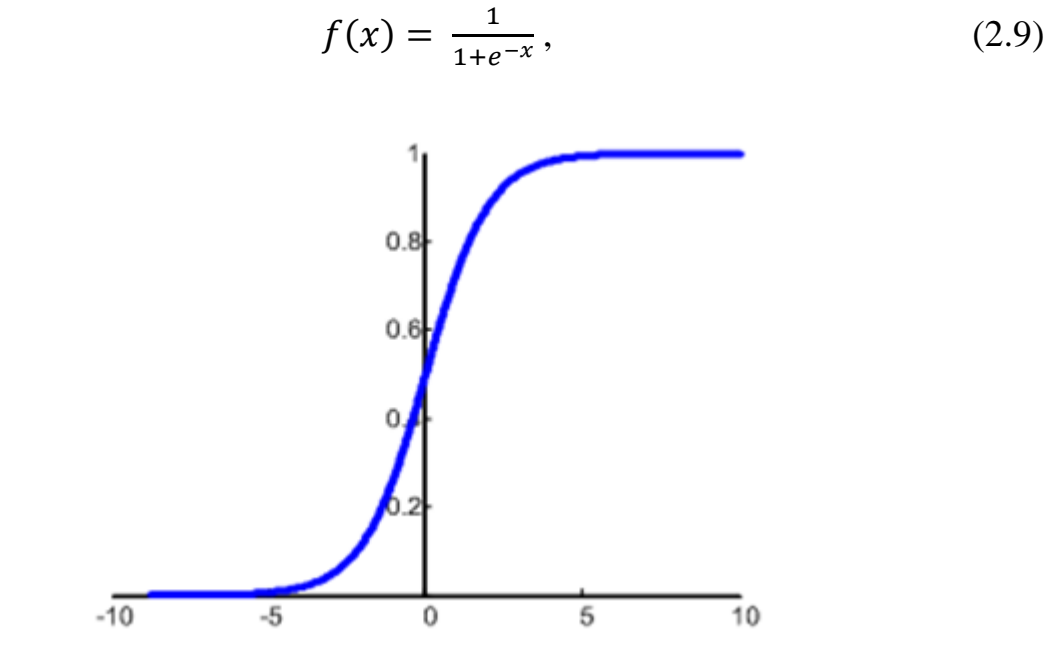

Рисунок 2.9 - График сигмовидной функции активации

Это самая распространенная функция активации, диапазон значений которой равен [0,1]. Это показывает большинство примеров в сети и иногда упоминается как логистическая функция. Если у вас отрицательные значения (например, акции могут не только расти, но и падать), вам понадобится функция, которая обнаруживает отрицательные значения.

Гиперболический тангенс изображен на рисунке 2.10:

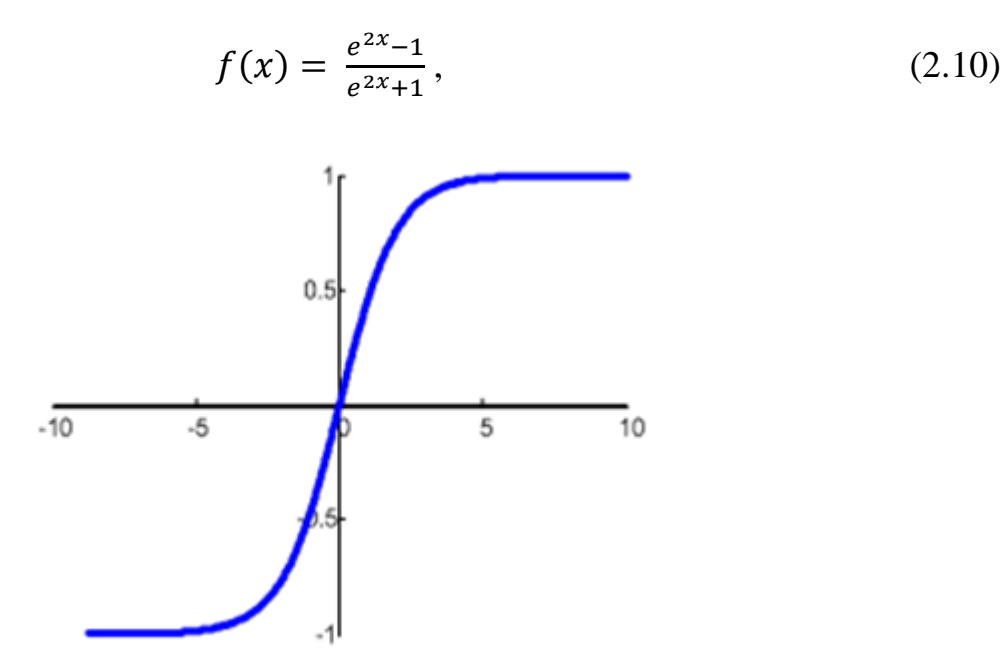

Рисунок 2.10 - График гиперболического тангенса

Имеет смысл использовать гиперболический тангенс только в том случае, если ваши значения могут быть как отрицательными, так и положительными, функциональный диапазон равен  $[-1,1]$ . Нецелесообразно поскольку использовать эту функцию только с положительными значениями, так как это значительно ухудшит результаты нейронной сети.

Название персептрона нейронной сети было введено американским нейрофизиологом Ф. Розенблаттом, который в 1957 году изобрел первый нейропроцессорный элемент (IPP), нейронную сеть.

Каждая нейронная сеть состоит из входного слоя и выходного слоя. Соответственно, предоставляются независимые и зависимые переменные. Входные данные преобразуются нейронами сети и сравниваются с выходными данными. Если отклонение больше указанного, веса связей нейронов друг с другом и пороговые значения нейронов изменяются особым образом. Опять процесс расчета выходной стоимости и ее сравнения со стандартом. Если отклонение меньше указанной ошибки, процесс обучения прерывается. Помимо входного и выходного слоев в многослойной сети существуют так называемые скрытые слои. Это нейроны, которые не имеют прямых входов к исходным данным, но связаны только с выходами входного слоя и с входом выходного слоя. Таким образом, скрытые слои также преобразуют информацию и добавляют нелинейности моделям (рисунок 2.11).

Каждая нейронная сеть состоит из входного слоя и выходного слоя. Соответственно, предоставляются независимые и зависимые переменные. Входные данные преобразуются нейронами сети и сравниваются с выходными данными. Если отклонение больше указанного, веса связей нейронов друг с другом и пороговые значения нейронов изменяются особым образом. Опять процесс расчета выходной стоимости и ее сравнения со стандартом. Если отклонение меньше указанной ошибки, процесс обучения прерывается. Помимо входного и выходного слоев в многослойной сети существуют так называемые скрытые слои. Это нейроны, которые не имеют прямых входов к исходным данным, но связаны только с выходами входного слоя и с входом выходного слоя. Таким образом, скрытые слои также преобразуют информацию и добавляют нелинейности моделям.

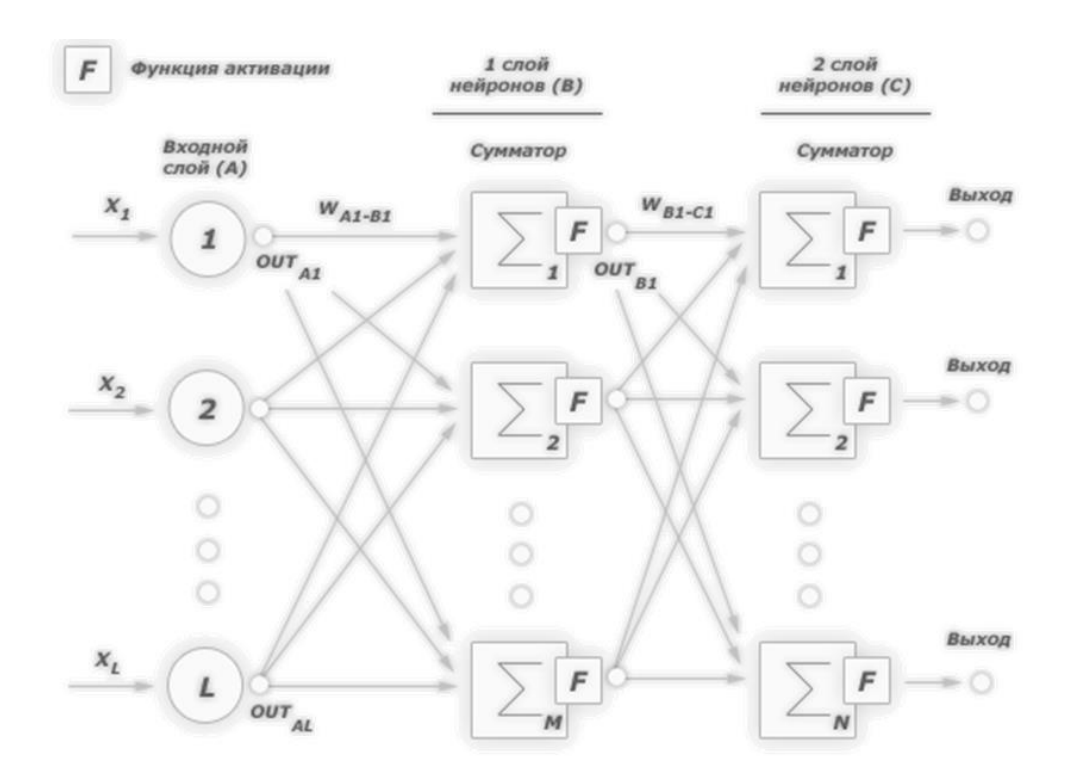

Рисунок 2.11 - Пример двухслойного перцептрона

#### 2.3.1 Обучение нейронной сети

<span id="page-27-0"></span>Основным отличием и преимуществом нейронных сетей от классических инструментов прогнозирования и классификации является их способность к обучению. Итак, что такое обучение нейронных сетей? На этапе обучения синоптические коэффициенты рассчитываются при решении нейронной сети задач, в которых желаемый ответ определяется не правилами, а примерами, обобщенными в обучающих наборах. На этапе обучения сама нейронная сеть играет роль эксперта в подготовке данных для построения экспертной системы. Предполагается, что правила входят в структуру обучающих данных. Данные обучения необходимы для обучения с нейронными сетями. Они должны соответствовать представительности и случайности или порядку свойств. Все зависит от класса решаемой проблемы. Такие данные представляют собой серию примеров, дающих для каждого из них значение выходного параметра, которое было бы желательно получить. Действия, предпринимаемые в этом случае, могут называться контролируемым обучением: «учитель» подает вектор входных данных на вход сети и сообщает желаемое значение результата вычислений на выходной узел.

Контролируемое обучение нейронной сети можно рассматривать как решение проблемы оптимизации. Его цель - минимизировать функцию ошибок  $E$  в данном наборе примеров, выбирая значения весов W. Достижение минимума называется конвергенцией процесса обучения. Была возможность доказать это и Розенблатту. Поскольку ошибка нелинейно зависит от весовых коэффициентов, невозможно получить решение в аналитической форме, а поиск глобального минимума выполняется с помощью итерационного процесса так называемого алгоритма обучения. Уже разработано более сотни различных алгоритмов обучения, которые отличаются друг от друга стратегиями оптимизации и критериями ошибок. Обычно в качестве меры погрешности берется средняя квадратичная ошибка (СКО):

$$
E = \sqrt{\frac{\sum_{i=1}^{M} (d_i - y_i)^2}{M}},
$$
\n(2.12)

где М - число примеров в обучающем множестве.

значения  $E$ Минимизания выполняется методами. градиентными Изменение веса происходит в направлении, противоположном направлению наибольшей крутизны функции.

$$
W(t+1) = W(t) + \varepsilon * \frac{\partial E}{\partial W},
$$
\n(2.13)

Здесь  $\varepsilon$  - определяемый пользователем параметр, который называется коэффициентом обучения.

Градиент - это вектор, который определяет крутизну градиента и указывает его направление относительно одной из точек на поверхности или на диаграмме. Чтобы найти градиент, вы должны взять производную графика в определенной точке (как показано на графике). С каждой итерацией движения против градиента, точка «проваливается» в «низину». В конечном итоге должен будет достигнут результат (рисунок 2.14).

Следующим шагом - это установка вычисленных значений градиента соответственно на все веса нейросети. Это называется back propagation или методом обратного распространения ошибки - ОРО.

Алгоритм ОРО следующий:

- установка весов с некими случайными значениями;
- выбор обучающего множества;
- установка вектора на вход сети;
- расчет выхода сети;

- вычисление разности между выходом сети и требуемым выходом (целевым вектором обучающей пары);

- корректировка веса сети для минимизации ошибки.

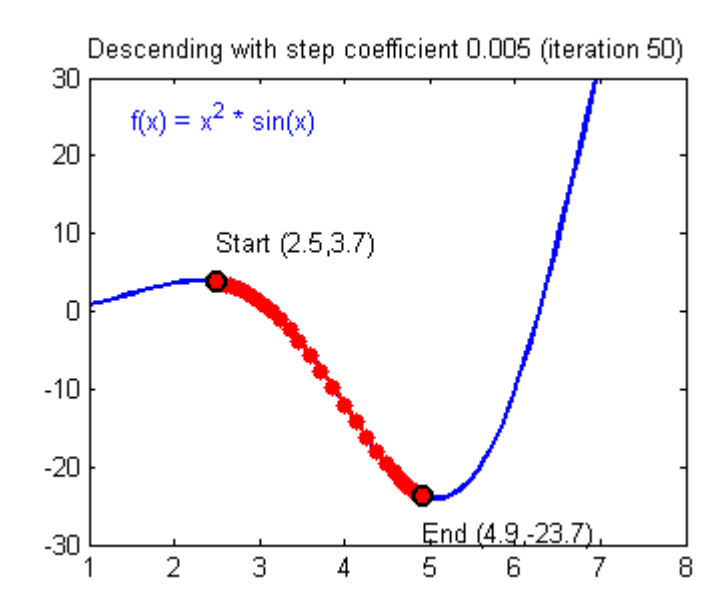

Рисунок 2.14 - Процесс градиентного спуска на графике функции нейронной сети

Операции, выполняемые на этапах 2 и 3, аналогичны операциям, выполняемым, когда функционирует уже обученная сеть, т.е. вводится входной вектор и вычисляется результирующий выход. Расчеты производятся слоями.

Из теоремы отображения почти каждой функции в многослойную нейронную сеть следует, что нейронная сеть, которую мы изучаем, в принципе может вписать любые данные, чтобы минимизировать общую квадратичную ошибку. Чтобы предотвратить это, используется следующий метод для проверки сети при обучении нейронных сетей. Для этого обучающая выборка случайным образом разделяется на две подвыборки перед началом обучения: обучение и тестирование.

Учебный комплект используется для самого процесса обучения и изменения веса нейронов. В процессе обучения используется тест для проверки общей квадратной ошибки, но веса не меняются. Если нейронная сеть показывает улучшение аппроксимации как в обучающей, так и в тестовой выборках, сеть обучается в правильном направлении. В противном случае ошибка в тренировочном шаблоне может быть уменьшена, но увеличена в тестовом шаблоне. Последнее означает, что сеть была «переобучена» и больше не может использоваться для прогнозирования или классификации. В этом случае веса нейронов слегка изменяются, чтобы вывести сеть из окрестности локального минимума ошибки.

Повторное обучение, как следует из названия, является состоянием нейронной сети, когда она перенасыщена данными. Эта проблема возникает, когда обучение сети с одинаковыми данными занимает слишком много времени. Другими словами, сеть начинает учиться не на данных, а на их хранении и «наполнении». Соответственно, если вы уже отправляете новые данные на вход этой нейронной сети, в полученных данных может быть шум, который влияет на точность результата. Например, если мы покажем нейронной сети разные

30

фотографии яблок (только красные) и скажем, что это яблоко. Если нейронная сеть тогда видит желтое или зеленое яблоко, она не может определить, что это яблоко, потому что считала, что все яблоки должны быть красными. И наоборот, если нейронная сеть видит что-то красное и по форме совпадает с яблоком, например, персиком, оно скажет, что это яблоко. Это шум. На графике шум выглядит следующим образом (рисунок 2.15).

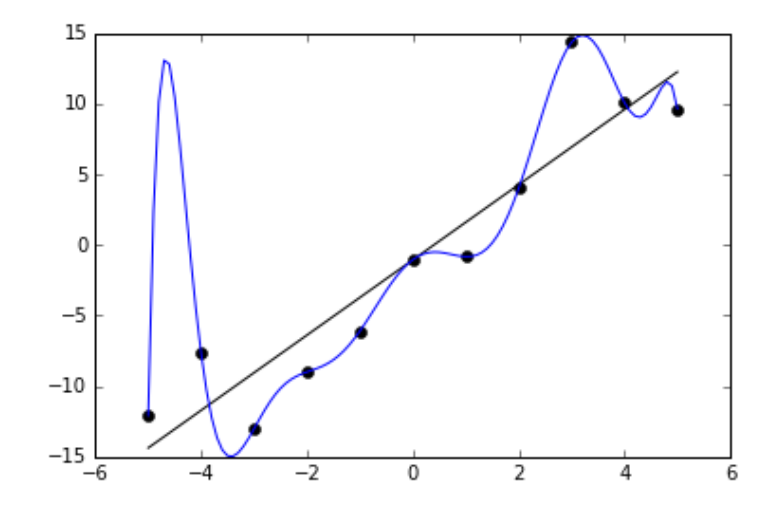

Рисунок 2.15 - Переобучение нейронной сети

Видно, что график функции сильно варьируется от точки к точке, что является выходом (результатом) нейронной сети. В идеале эта диаграмма должна быть менее волнистой и прямой. Чтобы избежать переподготовки, обучение нейронной сети с такими же или очень похожими данными не займет много времени. Переподготовка также может быть вызвана различными параметрами, которые вы используете для входа в собрание, или очень сложной архитектурой. Поэтому, если вы заметили какой-либо шум на выходе после тренировки, вы должны использовать один из методов регуляризации, но в большинстве случаев это не обязательно.

Нейронную сеть можно обучать с учителем и без него (контролируемое обучение без присмотра). Обучение с учителем является своего рода обучением, которое включает в себя такие проблемы, как регрессия и классификация. Другими словами, вы играете роль учителя, а нейронная сеть - как студент. Вы вводите входные данные, и желаемый результат, то есть учащийся, просматривающий входные данные, поймет, что вы должны стремиться к указанному вами результату. Обучение без учителя - этот тип обучения встречается реже. Здесь нет учителя, поэтому сеть не получает желаемого результата или его число очень мало. По сути, этим типом обучения владеет нейронная сеть, задача которого - группировать данные по определенным параметрам.

Для связи управляющего и управляемого механизма используется сервер. В качестве сервера был выбрана платформа Raspberry PI Model 3B+, т.к. она <span id="page-31-0"></span>сочетает в себе возможности персонального компьютера и программируемого логического контроллера.

# **2.4 Управляющий механизм на основе Raspberry PI**

Raspberry PI – одноплатный компьютер, разработанный британской компанией Raspberry PI для обучения основам информатики. Другими словами, Raspberry PI – это миниатюрный компьютер, состоящий из микропроцессора, оперативной памяти и разъёмов ввода/вывода в одном корпусе (Рисунок 2.16).

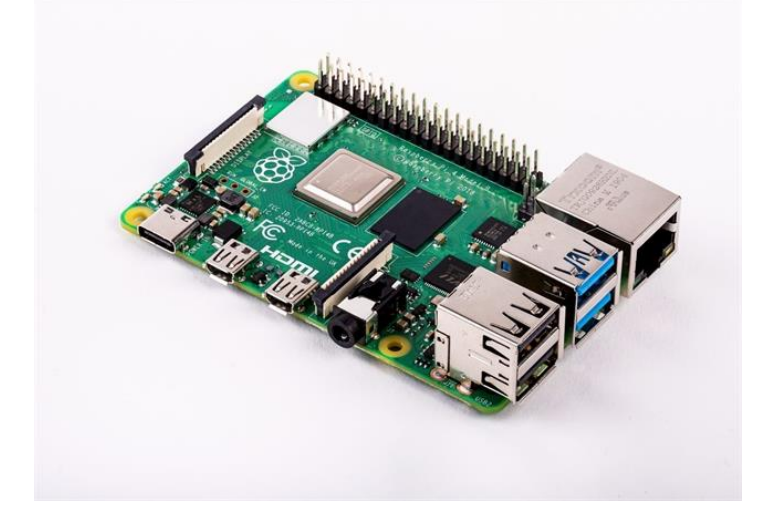

Рисунок 2.16 – одноплатный микрокомпьютер Raspberry PI

В настоящее время для Raspberry PI разрабатываются различные модели, такие как A/A, B/B, 2 и Zero, и цена составляет около 35 долларов, что достаточно дёшево для устройства с такими характеристиками.

<span id="page-31-1"></span>Raspberry PI имеет большой спектр преимуществ перед другими программируемыми устройствами:

а) Raspberry PI - небольшой компьютер, размером с кредитную карту, который может работать практически в автономном режиме. По сравнению с Arduino, он предоставляет гораздо более мощные функции вычислений и приложений;

б) Raspberry PI поддерживает различные операционные системы. По сути, он поддерживает Linux-подобную ОС. Наиболее широко используемой ОС является Raspbian, операционная система, разработанная для Raspberry PI путем миниатюризации Debian Linux. Кроме того, начиная с Raspberry PI 2, также поддерживается Windows 10 IoT Core, что позволяет разрабатывать приложения IoT, связанные с Windows;

в) Raspberry PI имеет мощные графические функции. Он оснащен HDMI каналом, и есть возможность обрабатывать видео с разрешением Full HD;

г) у Raspberry PI есть возможность использовать периферийные устройства персональном компьютере, поскольку он включает в себя несколько разъемов USB, для использования множества периферийных устройств, используемых на персональном компьютере;

д) Raspberry PI поддерживает GPIO, поэтому можно полностью контролировать различные датчики и устройства с помощью программ, написанных на языках C и Python, установленных внутри ОС, без дополнительного оборудования на базе USB;

е) Raspberry PI доступен. Для компьютера 35 долларов – очень дешёвая цена.

Характеристики Raspberry PI:

Raspberry PI использует однокристальную систему от Broadcom, известной в США компании по производству полупроводников. Этот чип включает в себя процессор на базе ARM, основную память графического процессора для обработки графики и оперативную память от 256 МБ до 1 ГБ, поэтому он может выполнять свои собственные функции в качестве компьютера;

В качестве внешнего устройства хранения данных Raspberry PI может использовать карты SD, широко используемые в цифровых камерах, и карты Micro SD, используемые в смартфонах;

Периферийные устройства включают мышь, клавиатуру для USB, LCD / LED-телевизор для HDMI, композитное видео для старых телевизоров, Ethernet для проводного подключения к Интернету, аналоговое аудио для наушников;

Он включает в себя 5-контактный источник питания USB, который может использовать адаптер питания смартфона Android как есть, внутренний разъем для подключения камеры и сенсорного экрана, а также порты GPIO для подключения датчиков и экранов, таких как Arduino.

Кроме того, версия Raspberry PI 3 включает в себя Wi-Fi и Bluetooth, поэтому у нее достаточно конфигурации для работы в качестве автономного компьютера.

Преимущество использования различных микрокомпьютеров, подобных этому, заключается в том, что можно использовать различные периферийные устройства персонального компьютера непосредственно в качестве периферийного устройства Raspberry PI.

Raspberry PI обеспечивает 100 МБ и Gigabit Ethernet для подключения к беспроводной сети, а также 40-контактный GPIO для подключения датчика.

В одночиповых системах используются чипы Broadcom. Эти чипы используют процессоры ARM с тактовой частотой 90 МГц и 1,2 ГГц, соответственно, и включают графический процессор Broadcom VideoCore и в основном содержат 1 ГБ оперативной памяти.

MicroSD, внешняя карта памяти смартфона, может использоваться в качестве запоминающего устройства.

# 3 Создание системы автоматизированной сортировки

# 3.1 Создание сервера обработки данных

<span id="page-33-0"></span>За основу системы сортировки целиком была выбрана платформа RaspberryPI. Для данной платформы существует специальная операционная система Raspbian. Raspbian - это неофициальный порт Debian с настройками кода, компиляции, настроенными ДЛЯ создания который использует «аппаратную плавающую точку», «жестко плавающий» АВІ. Порт необходим, потому что официальный выпуск Debian совместим только с версиями архитектуры ARM, более поздними, чем версия, используемая на Raspberry PI (процессоры ARMv7-A и выше, по сравнению с процессором Raspberry PI ARMv6). Образ сжатия Debian, выпущенный фондом Raspberry PI, был основан на Debian Armel, который использует программную плавающую точку и «мягкое плавание» ABI. Фонд использовал существующий порт Debian для менее способных устройств ARM. Таким образом, он не использовал аппаратное обеспечение процессора с плавающей запятой - что снижает производительность Raspberry PI во время приложений с интенсивным вычислением с плавающей запятой - или расширенные инструкции процессора ARMv6.

После установки операционной системы на сервер необходимо установить программное обеспечение, выполняющее обработку изображения с видеокамер. Структура программного обеспечения видеообработки построена на открытых репозиториях Tensorflow и OpenCV.

 $TensorFlow$ открытая программная библиотека для машинного обучения, разработанная компанией Google для решения задач построения и тренировки нейронной сети с целью автоматического нахождения  $\mathbf{M}$ классификации образов. достигая качества человеческого восприятия. Применяется как для исследований, так и для разработки собственных продуктов Google. Основной API для работы с библиотекой реализован для Python, существуют реализации  $R, C$ также ДЛЯ Sharp, C++, Haskell, Java, Go и Swift.

Является продолжением закрытого проекта DistBelief. Изначально **TensorFlow** разработана командой Google была Brain лля внутреннего использования в Google, в 2015 году система была переведена в свободный доступ с открытой лицензией Apache 2.0.

TensorFlow 9 ноября 2015 года был открыт для свободного доступа. TensorFlow является системой машинного обучения Google Brain второго поколения. В то время как эталонная реализация работает на единичных устройствах. TensorFlow может работать на многих параллельных процессорах, как CPU. архитектуру CUDA для так и GPU. опираясь на поддержки вычислений общего назначения на графических процессорах. 64-разрядных Linux, macOS, Windows, TensorFlow доступна ДЛЯ  $\overline{M}$ ЛЛЯ мобильных вычислительных платформ, включая Android и iOS.

TensorFlow выражаются  $\overline{B}$ виде потоков Вычисления данных через граф состояний. Название TensorFlow происходит от операций с

многомерными массивами данных, которые также называются [«тензорами»](https://ru.wikipedia.org/wiki/%D0%A2%D0%B5%D0%BD%D0%B7%D0%BE%D1%80). В июне 2016 года [Джефф Дин](https://ru.wikipedia.org/wiki/%D0%94%D0%B8%D0%BD,_%D0%94%D0%B6%D0%B5%D1%84%D1%84_(%D0%BF%D1%80%D0%BE%D0%B3%D1%80%D0%B0%D0%BC%D0%BC%D0%B8%D1%81%D1%82)) из Google отметил, что к TensorFlow обращались 1500 репозиториев на [GitHub,](https://ru.wikipedia.org/wiki/GitHub) и только 5 из них были от Google.

OpenCV (Open Source Computer Vision Library) - это программная библиотека с открытым исходным кодом для компьютерного зрения и машинного обучения. OpenCV был создан для обеспечения общей инфраструктуры для приложений компьютерного зрения и для ускорения использования машинного восприятия в коммерческих продуктах. Являясь BSDлицензированным продуктом, OpenCV позволяет предприятиям легко использовать и изменять код.

Библиотека имеет более 2500 оптимизированных алгоритмов, которые включают полный набор как классических, так и самых современных алгоритмов компьютерного зрения и машинного обучения. Эти алгоритмы могут использоваться для обнаружения и распознавания лиц, идентификации объектов, классификации действий человека в видео, отслеживания движений камеры, отслеживания движущихся объектов, извлечения трехмерных моделей объектов, создания трехмерных облаков точек из стереокамер, объединения изображений для получения высокого разрешения. изображение всей сцены, поиск похожих изображений из базы данных изображений, удаление красных глаз с изображений, снятых с использованием вспышки, отслеживание движений глаз, распознавание пейзажей и установка маркеров для наложения их на дополненную реальность и т.д. В OpenCV работает более 47 тысяч пользователей. сообщество и предполагаемое количество загрузок, превышающее 18 миллионов. Библиотека широко используется в компаниях, исследовательских группах и государственных органах.

Наряду с хорошо известными компаниями, такими как Google, Yahoo, Microsoft, Intel, IBM, Sony, Honda, Toyota, которые используют библиотеку, существует множество стартапов, таких как Applied Minds, VideoSurf и Zeitera, которые широко используют OpenCV. Развернутые области применения OpenCV охватывают диапазон: от сшивания изображений улиц до обнаружения вторжений в видеонаблюдение в Израиле, наблюдения за шахтным оборудованием в Китае, помощи роботам в навигации и захвате объектов в гараже Willow, обнаружения аварий утопления в плавательных бассейнах в Европе, интерактивного искусства в Испания и Нью-Йорк проверяют взлетнопосадочные полосы на наличие мусора в Турции, проверяют этикетки на продуктах на заводах по всему миру на предмет быстрого обнаружения лиц в Японии.

Он имеет интерфейсы  $C +$ , Python, Java и MATLAB и поддерживает Windows, Linux, Android и Mac OS. OpenCV в основном ориентирован на приложения для визуализации в реальном времени и использует инструкции MMX и SSE, когда они доступны. Полнофункциональные интерфейсы CUDA и OpenCL сейчас активно развиваются. Существует более 500 алгоритмов и примерно в 10 раз больше функций, которые составляют или поддерживают эти алгоритмы. OpenCV изначально написан на C++ и имеет шаблонный интерфейс, который без проблем работает с контейнерами STL.

Установка программного обеспечения происходит вводом нескольких простых команд в командную строку RaspberryPI:

a) sudo apt-get update - скачивание последних версий необходимых системе обновлений:

б) sudo apt-get upgrade – установка последних версий необходимых системе обновлений;

 $B)$  git https://github.com/EdjeElectronics/TensorFlow-Lite-Objectclone Detection-on-Android-and-Raspberry-Pi.git - скачивание репозитория ДЛЯ облегчения установки программного обеспечения:

TensorFlow-Lite-Object-Detection-on-Android-and-Raspberry-Pi  $\Gamma$ ) cd переход в папку, в которой и будет устанавливаться программное обеспечение;

д) sudo pip3 install virtualenv – установка виртуальной среды для предотвращения любых конфликтов между разными версиями программного обеспечения, в частности между уже установленными на RaspberryPI, и необходимыми для установки репозитория;

 $e)$  python $3$  $-m$ venv TensorFlow-Lite-Object-Detection-on-Android-and-Raspberry-Pi-env - создание папки с именем TensorFlow-Lite-Object-Detection-on-Android-and-Raspberry-Pi -env внутри каталога TensorFlow-Lite-Object-Detectionon-Android-and-Raspberry-Pi, которая будет содержать все библиотеки пакетов для этой среды;

source TensorFlow-Lite-Object-Detection-on-Android-and-Raspberry-Pi  $\mathbf{x}$  $\frac{1}{\pi}$ bin/activate – активация виртуальной среды;

3) sudo apt-get -y install libjpeg-dev libtiff5-dev libjasper-dev libpng12-dev скачивание библиотеки, необходимой для работы OpenCV;

и) sudo apt-get -y install libavcodec-dev libavformat-dev libswscale-dev libv4ldev - скачивание библиотеки, необходимой для работы OpenCV;

 $\kappa$ ) sudo apt-get -y install libxvidcore-dev libx264-dev - скачивание библиотеки, необходимой для работы OpenCV;

 $\pi$ ) sudo apt-get -y install qt4-dev-tools libatlas-base-dev – скачивание библиотеки, необходимой для работы OpenCV;

 $\mu$ ) $\pi$ install opency-python – установка программного обеспечения OpenCV для работы с ней на языке Python.

После ввода данных команд готово всё необходимое программное обеспечение для работы распознавания объектов. Остаётся только предоставить модели объектов, которые необходимо определить системе. Для проверки правильности работы системы скачаем уже имеющиеся стандартные модели объектов, таких как человек, собака, машина, рюкзак и тому подобное. Чтобы скачать данные модели необходимо в командную строку ввести команду:

Wget https://storage.googleapis.com/download.tensorflow.org/models/tflite/ coco ssd mobilenet v1 1.0 quant 2018 06 29.zip.

После введения данной команды начинается загрузка архива со стандартными моделями объектов. Данный архив необходимо распаковать в

корневую папку TensorFlow-Lite-Object-Detection-on-Android-and-Raspberry-Pi. После разархивирования моделей можно запускать проверку работоспособности распознавания объектов. Для запуска программы необходимо ввести команду:

python3 TFLite\_detection\_webcam.py --modeldir=Sample\_TFLite\_model

Ввод данной команды запускает скрипт, который открывает окно получаемого с веб-камеры изображения, и сопоставляет имеющиеся модели объектов с отображающимися объектами в окне. Результат работы скрипта показан на рисунке 3.1.

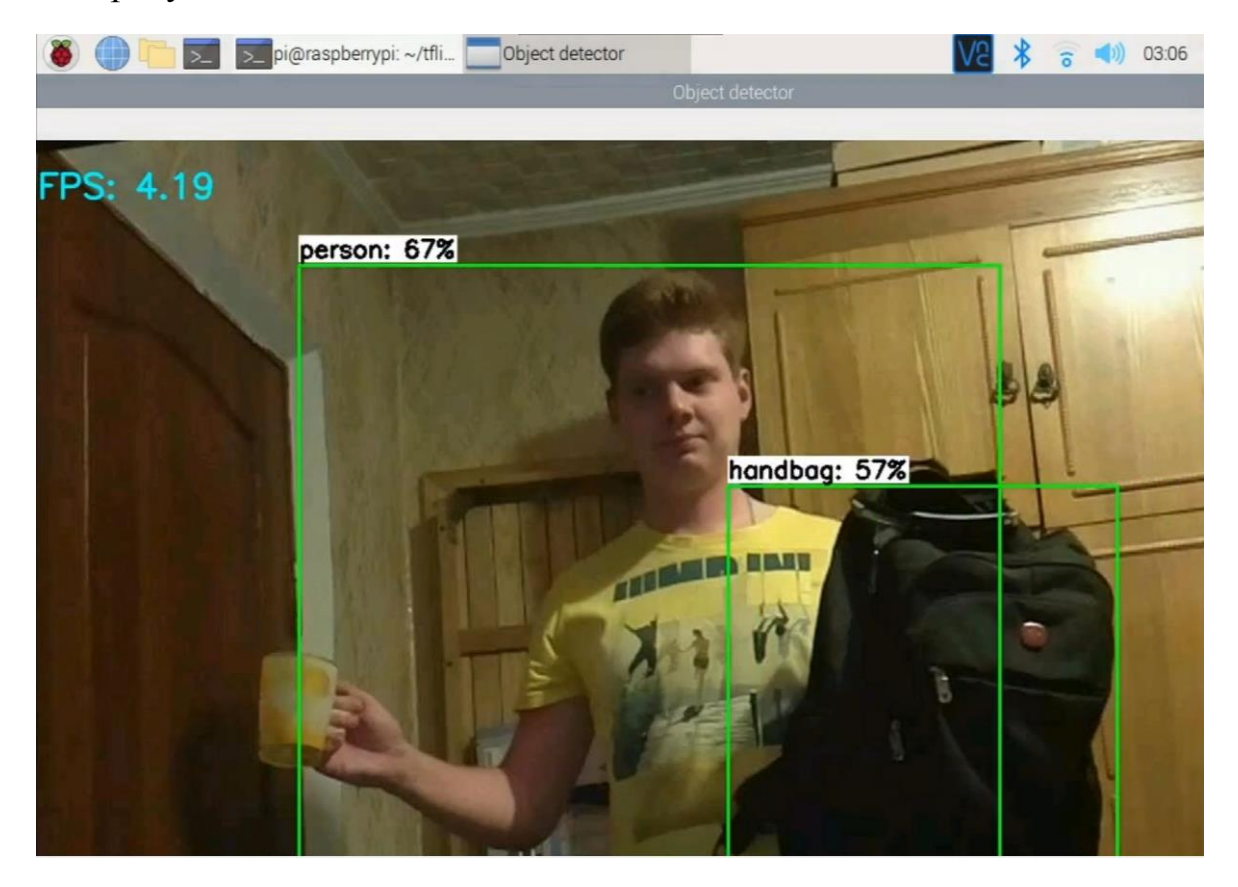

Рисунок 3.1 – Работа системы распознавания объектов со стандартными моделями

Как видно из рисунка, система с 67%-й точностью определила на изображении человека, и с 57%-й точностью рюкзак.

#### **3.2 Создание моделей объектов**

<span id="page-36-0"></span>После того, как было определено что система может работать со стандартными моделями, необходимо создать собственные модели, т.к. бытовые отходы не являются стандартным типом моделей. В частности, необходимо создание модели пластиковых пакетов, т.к. наличие пластиковых пакетов в общем потоке отходов сильно затрудняет определение остальных типов отходов. Для создания моделей пластиковых пакетов используется программное обеспечение YoloV3 и нейронной сети DarkNet.

YoloV3 очень быстрое и точное программное обеспечение для определения объектов, которое имеет возможность балансировать свою производительность между точностью и скоростью. Система применяет одну нейронную сеть для полной обработки изображения. Эта сеть делит изображение на регионы и предсказывает ограничивающие рамки и вероятности для каждого региона. Эти ограничивающие рамки взвешиваются по прогнозируемым вероятностям. Данная модель имеет ряд преимуществ перед системами на основе классификаторов. Он просматривает все изображение во время тестирования, поэтому его прогнозы основываются на общем контексте изображения. Он также делает прогнозы с единой оценкой сети в отличие от систем, таких как R-CNN, которые требуют тысячи подходов обработки для одного изображения. Это делает YoloV3 чрезвычайно быстрым, более чем в 1000 раз быстрее, чем R-CNN, и в 100 раз быстрее, чем Fast R-CNN.

DarkNet - это инфраструктура нейронной сети с открытым исходным кодом, написанная на С и CUDA. Она быстрая, простая в установке и поддерживает вычисления на базе процессоров и графических процессоров.

Для поддержания работоспособности данной нейронной сети необходимо установить OpenCV. Установка происходит при помощи следующих команд:

- git clone https://github.com/opency/opency/archive/4.3.0.zip - скачивание архива данных программы OpenCV;

- make - сбор и установка необходимых параметров.

Далее необходимо установить DarkNet. В свою очередь для работы DarkNet необходимо установить Cuda Toolkit - программно-аппаратную архитектуру параллельных вычислений, которая позволяет существенно увеличить вычислительную производительность благодаря использованию графических процессоров фирмы Nvidia. Для Этого необходимо ввести следующие команды:

a) wget https://developer.download.nvidia.com/compute/cuda/repos/

б) ubuntu1804/ $x86_64/c$ uda-ubuntu1804.pin – скачивание общего списка доступных версий Cuda Toolkit;

B) sudo mv cuda-ubuntu1804.pin/etc/apt/preferences.d/cuda-repository-pin-600 - создание новой папки;

r) 3 .wget http://developer.download.nvidia.com/compute/cuda/11.0.1/

д) local installers/cuda-repo-ubuntu1804-11-0-local 11.0.1-450.36.06-

1\_amd64.deb - скачивание последней версии Cuda Toolkit;

-i cuda-repo-ubuntu1804-11-0-local 11.0.1450.36.061e) sudo  $d$ <sub>p</sub> $k$ g amd64.deb - установка deb пакетов;

sudo apt-key add /var/cuda-repo-ubuntu1804-11-0-local/7fa2af80.pub - $\mathbf{x}$ добавление нового значения переменной пути поиска файлов;

3) sudo apt-get update - обновление системы;

и) sudo apt-get -y install cuda – установка Cuda Toolkit.

После успешной установки программного обеспечения Cuda Toolkit можно приступать к установке DarkNet. Для этого необходимо выполнить следующие команды:

а) git clone https://github.com/AlexeyAB/darknet.git - скачивание установочного репозитория;

б) cd build – смена папки;

в) make – сбор и установка DarkNet.

Затем необходимо добавить типы объектов и их наименования, которые будет определять система. Для этого необходимо собрать определённое количество фотографий с необходимыми объектами (в данном случае это около 500), и на каждом из них выделить объекты при помощи программы LabelImg (рисунок 3.2).

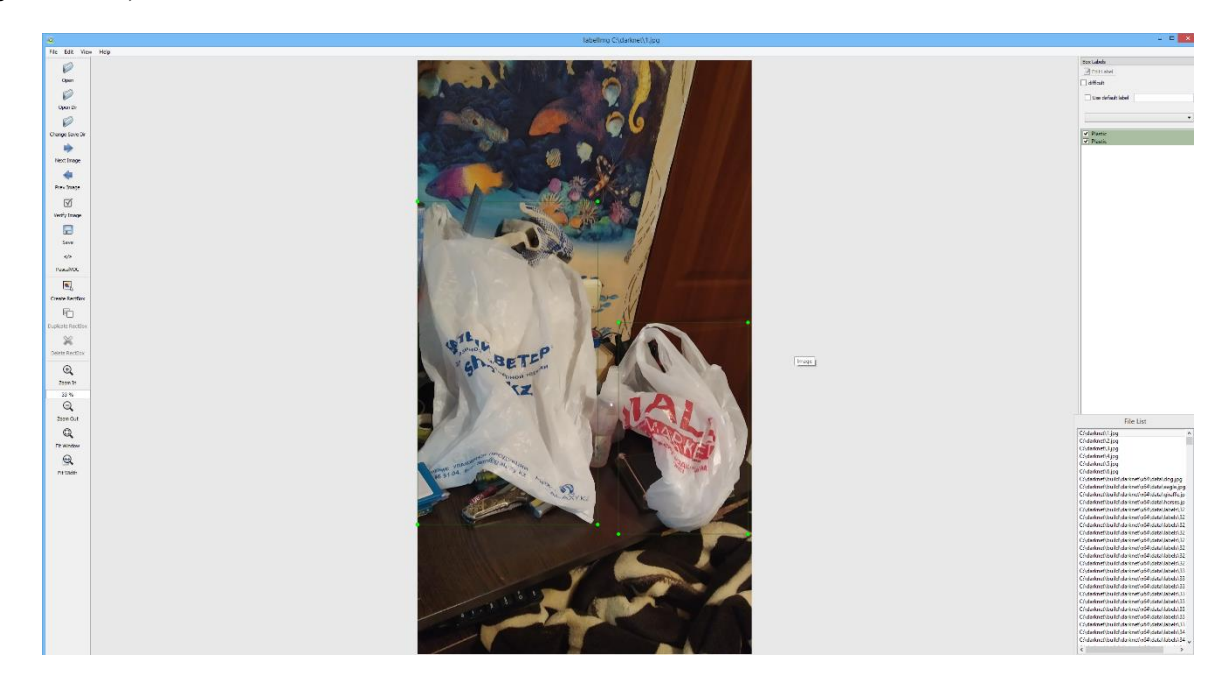

Рисунок 3.2 – Выделение объектов при помощи программы LabelImg

Данная программа создаёт метки на фотографиях, по которым определяется верхний левый и правый нижний углы рамки, обводящей необходимый объект. Такая модель удобна для понимания человеком, но она не подходит для модели Tensorflow. Поэтому необходимо использовать скрипт для конвертирования моделей LabelImg в модели Tensorflow. После успешной конвертации моделей можно приступать к обучению нейронной сети. Суть обучения нейронной сети состоит в том, что программа обрабатывает тренировочные данные и выдаёт предполагаемый результат обработки изображения. Данный результат сопоставляется с отмеченными вручную данными, и определяется насколько программа ошиблась. В самом начале тренировки ошибки будут колоссальными (рисунок 3.3), но уже на 500-й итерации вероятность ошибки значительно снижается (рисунок 3.4).

За одну итерацию обрабатывается 64 изображения. Количество итераций – 4000. Таким образом получается, что программа обрабатывает 256000 изображений. Это позволяет достичь достаточной точности в определении объектов (рисунок 3.5).

Для проверки работоспособности системы необходимо запустить скрипт анализа, командой python detect.py images 0.5 0.5 data/1.jpg (рисунки 3.6-3.8).

| ■ Администратор: Anaconda Prompt (Anaconda3) - darknet.exe detector train                                                                                                    |  |
|----------------------------------------------------------------------------------------------------|--|
| loss = 1859.123413<br>ს3 (mse loss, Normalizer: <iou: 0.000000,="" 0.75,="" 1.00)="" 82="" <iou:="" avg="" cls:="" g<br="" region="">IOU: 0.0000000), Class: 0.0000000, Obj: 0.000000, No Obj: 0.566138, .5R: 0.000000,<br/>  75R: 0.0000000, count: 1, class_loss = 172.527618, iou_<br/><math>0ss = 172.527618</math></iou:> |  |
| v3 (mse loss, Normalizer: (iou: 0.75, cls: 1.00) Region 94 Avg (IOU: 0.000000, G<br>IOU: 0.0000000), Class: 0.0000000, Obj: 0.0000000, No Obj: 0.505389, .5R: 0.000000,<br>75R: 0.0000000, count: 1, class_loss = 550.577698, iou                                                                                              |  |
| v3 (mse loss, Normalizer: (iou: 0.75, cls: 1.00) Region 106 Avg (IOU: 0.000000,<br>GIOU: 0.0000000), Class: 0.0000000, Obj: 0.0000000, No Obj: 0.458187, .5R: 0.0000000<br>, .75R: 0.0000000, count: 1, class_loss = 1863.836792, io                                                                                           |  |
| -3 (mse loss, Normalizer: (iou: 0.75, cls: 1.00) Region 82 Avg (IOU: 0.000000, G<br>100: 0.0000000, Class: 0.0000000, Obj: 0.000000, No Obj: 0.556909, 5R: 0.000000, G<br>75R: 0.0000000, count: 1, class_loss = 173.023682, iou_l                                                                                             |  |
| v3 (mse loss, Normalizer: (iou: 0.75, cls: 1.00) Region 94 Avg (IOU: 0.000000, G<br>IOU: 0.0000000, Class: 0.000000, Obj: 0.000000, No Obj: 0.506699, .5R: 0.0000000,<br>  75R: 0.0000000, count: 1, class_loss = 555.119324, iou_lo                                                                                           |  |
| 03 (mselloss, Normalizer: (iou: 0.75, cls: 1.00) Region 106 Avg (IOU: 0.000000,<br>GIOU: 0.0000000, Class: 0.0000000, Obj: 0.0000000, No Obj: 0.456867, .5R: 0.0000000<br>, .7SR: 0.000000, count: 1, class_loss = 1857.456421, iou_                                                                                           |  |
|                                                                                                    |  |
| v3 (mse loss, Normalizer: (iou: 0.75, cls: 1.00) Region 94 Avg (IOU: 0.000000, G<br>IOU: 0.0000000), Class: 0.000000, Obj: 0.000000, No Obj: 0.505295, .5R: 0.000000,<br>- 25B: 0.000000, count: 1, class_loss = 552.306091, iou_los<br>oss = 552.306091                                                                       |  |
| 03 (nse loss, Normalizer: (iou: 0.75, cls: 1.00) Region 106 Avg (IOU: 0.000000,<br>GIOU: 0.0000000, Class: 0.0000000, Obj: 0.0000000, No Obj: 0.457452, .5R: 0.000000,<br>, .7SR: 0.0000000, count: 1, class_loss = 1858.613281, iou                                                                                           |  |
| _10ss - 10ss., Normalizer: (iou: 0.75, cls: 1.00) Region 82 Avg (IOU: 0.000000, G<br>10U: 0.000000), Class: 0.000000, Obj: 0.000000, No Obj: 0.565886, .5R: 0.000000,<br>.75R: 0.0000000, count: 1, class_loss = 172.431900, iou_los<br>oss = 172.431900                                                                       |  |
| 03 (mse loss, Normalizer: (iou: 0.75, cls: 1.00) Region 94 Avg (IOU: 0.000000, G<br>100: 0.0000000, Class: 0.000000, Obj: 0.000000, No Obj: 0.55914, .5R: 0.000000, C<br>.75R: 0.0000000, Class: 0.000000, Obj: 0.000000, No Obj: 0.                                                                                           |  |
| 033 - 333:27:11.07<br>03 (nse loss, Normalizer: (iou: 0.75, cls: 1.00) Region 106 Avg (IOU: 0.000000)<br>03 (nse loss, Normalizer: 0.0000000, Obj: 0.0000000, No Obj: 0.456646, .5R: 0.0000000<br>, .75R: 0.000000, count: 1, class_los                                                                                        |  |
| -3 (mse loss, Normalizer: (iou: 0.75, cls: 1.00) Region 82 Aug (IOU: 0.000000, G<br>100: 0.0000000, Class: 0.0000000, Obj: 0.000000, No Obj: 0.555653, .5R: 0.000000, C<br>.75R: 0.0000000, count: 1, class 1972.773163, iou_loss =                                                                                            |  |
| V3 (mse'loss, Normalizer: (iou: 0.75, cls: 1.00) Region 94 Avg (IOU: 0.000000,<br>100: 0.0000000), Class: 0.000000, Obj: 0.000000, No Obj: 0.505351, .5R: 0.000000<br>.75R: 0.0000000, count: 1, class_loss = 551.132568, iou_loss =<br>.S.: 0.000000,<br>oss = 551.132568                                                     |  |
| 03 (mselloss, Normalizer: (iou: 0.75, cls: 1.00) Region 106 Aug (IOU: 0.000000,<br>GIOU: 0.0000000), Class: 0.0000000, Obj: 0.0000000, No Obj: 0.458540, .5R: 0.0000000<br>, .7SR: 0.000000, count: 1, class_loss = 1863.142700, iou                                                                                           |  |
| _10ss - 1 <del>0ss. Norma</del> lizer: (iou: 0.75, cls: 1.00) Region 82 Avg (IOU: 0.000000, G<br>10U: 0.000000), Class: 0.000000, Obj: 0.000000, No Obj: 0.565826, .5R: 0.000000,<br>.75R: 0.0000000, count: 1, class_loss = 172.842850, iou_lo<br>oss = 172.842850                                                            |  |
| 03 (mselloss, Normalizer: (iou: 0.75, cls: 1.00) Region 94 Aug (IOU: 0.000000, G<br>100: 0.0000000, Class: 0.000000, Obj: 0.000000, No Obj: 0.55578, .5R: 0.000000, C<br>.75R: 0.0000000, Class: 0.000000, Obj: 0.00000, 00293, iou.                                                                                           |  |
| 0.3 (mse loss, Normalizer: (iou: 0.75, cls: 1.00) Region 106 Avg (IOU: 0.000000,<br>GIOU: 0.00000000, Class: 0.0000000, Obj: 0.0000000, No Obj: 0.456846, .5R: 0.000000<br>, .7SR: 0.000000, count: 1, class, 1856.1127229, iou.loss                                                                                           |  |
| 03 (nse loss, Normalizer: (iou: 0.75, cls: 1.00) Region 82 Avg (IOU: 0.000000, G<br>100: 0.0000000, Class: 0.000000, Obj: 0.0000000, No Obj: 0.566180, .5R: 0.000000,<br>.75R: 0.0000000, count: 1, class_loss = 172.878494, iou_los<br>ШG                                                                                     |  |
| 03 (mse loss, Normalizer: (iou: 0.75, cls: 1.00) Region 94 Avg (IOU: 0.000000, G<br>IOU: 0.0000000), Class: 0.000000, Obj: 0.000000, No Obj: 0.506325, .5R: 0.000000,<br>75R: 0.0000000, count: 1, class_loss = 553.258911, iou_lo<br>$0ss = 553.258911$                                                                       |  |
| 088 = 553.25971<br>03 (mse loss, Normalizer: (iou: 0.75, cls: 1.00) Region 106 Avg (IOU: 0.000000,<br>20000000, Class: 0.0000000, Obj: 0.000000, Obj: 0.457293, .5R: 0.000000,<br>1.75R: 0.000000, count: 1, class_loss = 185.680908                                                                                           |  |
|                                                                                                    |  |
|                                                                                                    |  |
| V3 (mse-Joses Mormalizer: <iou: 0.000000<br="" 0.75,="" 1.00)="" 106="" <iou:="" avg="" cls:="" region="">G10U: 0.0000000), Class: 0.000000, Obj: 0.000000, No Obj: 0.457311, .5R: 0.000000<br/>, .7SR: 0.000000, count: 1, class_loss = 1856.387085, iou_los<br/><math>loss = 1856.387085</math></iou:>                       |  |

Рисунок 3.3 – Начало обучения нейроной сети

A Администратор: Anaconda Prompt (Anaconda3) - darknet.exe detector train ... Normalizer: <iou: 0.75, cls: 1.00) Region 82 A<br>. Class: 0.910142, Obj: 0.026156, No Obj: 0.00 000, commo - 1, cinco\_ico, circonia, ion\_ico, circiolo, coca<br>1, Normalizer: (iou: 0.75, cls: 1.00) Region 94 Aug (IOU: 0.00000<br>00), Class: 0.0000000, Obj: 0.0000000, No Obj: 0.000492, .5R: 0.0000<br>0000, count: 1, class\_loss 000, count: 1, class\_loss = 0.001327, iou\_loss = 0.000000, tota<br>
Normalizer: (iou: 0.75, cls: 1.00) Region 106 Avg (IOU: 0.000<br>
000), Class: 0.0000000, Obj: 0.0000000, No Obj: 0.000125, .5R: 0.000<br>
0000, count: 1, class\_lo эве, сомпет 2, стаза\_тоза - ттетотте, ток\_тоза - ттетототт, с<br>. Normalizer: (jou: 0.75, cls: 1.00) Region 94 Avg (IOU: 0.00<br>0), Class: 0.000000, Obj: 0.000000, No Obj: 0.000441, .5R: 0<br>000, count: 1, class\_loss = 0.000921 0000000, count: 1, class\_loss = 0.000921, iou\_loss = 0.000000, tota<br>0000000, count: 1, class\_loss = 0.000921, iou\_loss = 0.000000, tota<br>0ss, Normalizer: (iou: 0.75, cls: 1.00) Region 106 Avg (IOU: 0.000<br>000000), Class: 0.0 06<br>26 Normalizer: (iou: 0.75, cls: 1.00) Region 82 Ave (10U: 0.4)<br>24), Class: 0.901193, Obj: 0.026890, No Obj: 0.002039, .5R:<br>0000, count: 2, class\_loss = 0.966144, iou\_loss = 0.759066, ;210<br>loss, Normalizer: (iou: 0.75, cls: 1.00) Region 94 Avg (IOU: 0.00<br>00000), Class: 0.000000, Obj: 0.000000, No Obj: 0.000447, .5R: 0.<br>.000000, count: 1, class\_loss = 0.000980, iou\_loss = 0.000000, to 000000, comme: 1, class\_loss = 0.000700, loa\_loss = 0.000000, cod<br>088, Normalizer: (iou: 0.75, cls: 1.00) Region 106 Avg (10U: 0.0000<br>000000), Class: 0.000000, Obj: 0.000000, No Obj: 0.000125, .5R: 0.0<br>0000000, count: 1, c р. 000000, count. 1, ciass\_ioss - 0.000237, iou\_ioss - 0.00001<br>10237<br>J1521), Class: 0.880792, Obj: 0.1: 1.00) Region 82 Avg (IOU:<br>J1521), Class: 0.880792, Obj: 0.110634, No Obj: 0.003381, .51<br>6696<br>6696 10ss, Normalizer: (iou: 0.75, cls: 1.00) Region 82 August0.<br>501521), Class: 0.880792, Obj: 0.110634, No Obj: 0.003381, 55<br>0.000000, count: 2, class\_loss = 0.866490, iou\_loss = 0.660207<br>10ss, Normalizer: (iou: 0.75, cls: 1. 0.0000000, count: 2, class\_loss = 0.866490, iou\_loss = 0.66020<br>526696<br>e loss, Normalizer: (iou: 0.75, cls: 1.00) Region 94 Avg (IOU:<br>0.000000), Class: 0.000000, Obj: 0.000000, No Obj: 0.000468, .51<br>0.0000000, count: 1, cla 1.0000000, count: 1, class\_loss = 0.000777, lou\_loss = 0.00000<br>10777<br>1088, Normalizer: (iou: 0.75, cls: 1.00) Region 106 Avg (IOU<br>0.0000000, class: 0.0000000, Obj: 0.0000000, No Obj: 0.000122,<br>0.000000, count: 1, class\_los лов, count. 1, ciass\_iuss - в.зэвото, iuu\_iuss - в.iээ7<br>. Normalizer: (iou: 0.75, cls: 1.00) Region 94 Avg (IOU)<br>3), Class: 0.812169, Obj: 0.001765, No Obj: 0.000495,<br>JOO, count: 1, class\_loss = 0.517490, iou\_loss = 2.634 000, count: 1, class\_loss = 0.517490, lou\_loss = 2.63473<br>
. Normalizer: (iou: 0.75, cls: 1.00) Region 106 Avg (IOU<br>0000, Class: 0.0000000, Obj: 0.0000000, No Obj: 0.000124,<br>00000, count: 1, class\_loss = 0.000000, No Obj: 0 Normalizer: (iou: 0.75, class-1998)<br>
), Class: 0.615593, Obj: 0.000404, No Obj: 0.0004036, .<br>
), Class: 0.615593, Obj: 0.000404, No Obj: 0.000436, .<br>
00, count: 2, class\_loss = 1.153326, iou\_loss = 2.0938 .s: 1.007 ห<br>000404, No<br>1.153326, www.<br>436493, 1.562820 avg loss, 0.000075 rate, 6.648000 seconds, 33536 images<br>23 hours left u: 0.75,<br>}8, Obj:<br>\ss\_loss 1.00) Region 82 Av<br>778. No Obj: 0.002  $CD00:$ , Normalizer: \thus, Obj: 0.011778, No Obj: 0.00262<br>000, count: 1, class\_loss = 0.521167, iou\_loss = 0.<br>000, count: 1, class\_loss = 0.521167, iou\_loss = 0.<br>2), Class: 0.766427, Obj: 0.002065, No Obj: 0.00047<br>000, count: 3, Normalizer: (iou: 0.75, cls: 1.00) Region 94 Avg (IOU:<br>), Class: 0.766427, Obj: 0.02065, No Obj: 0.000476, .51<br>00, count: 3, class\_loss = 1.581736, iou\_loss = 1.615846<br>Normalizer: (iou: 0.75, cls: 1.00) Region 106 Avg (IOU : W.bbbbb?,<br>, total\_los<br>0.356186,<br>R: 0.000000<br>2, total\_lo

Рисунок 3.4 – Результат обработки на 500-й итерации

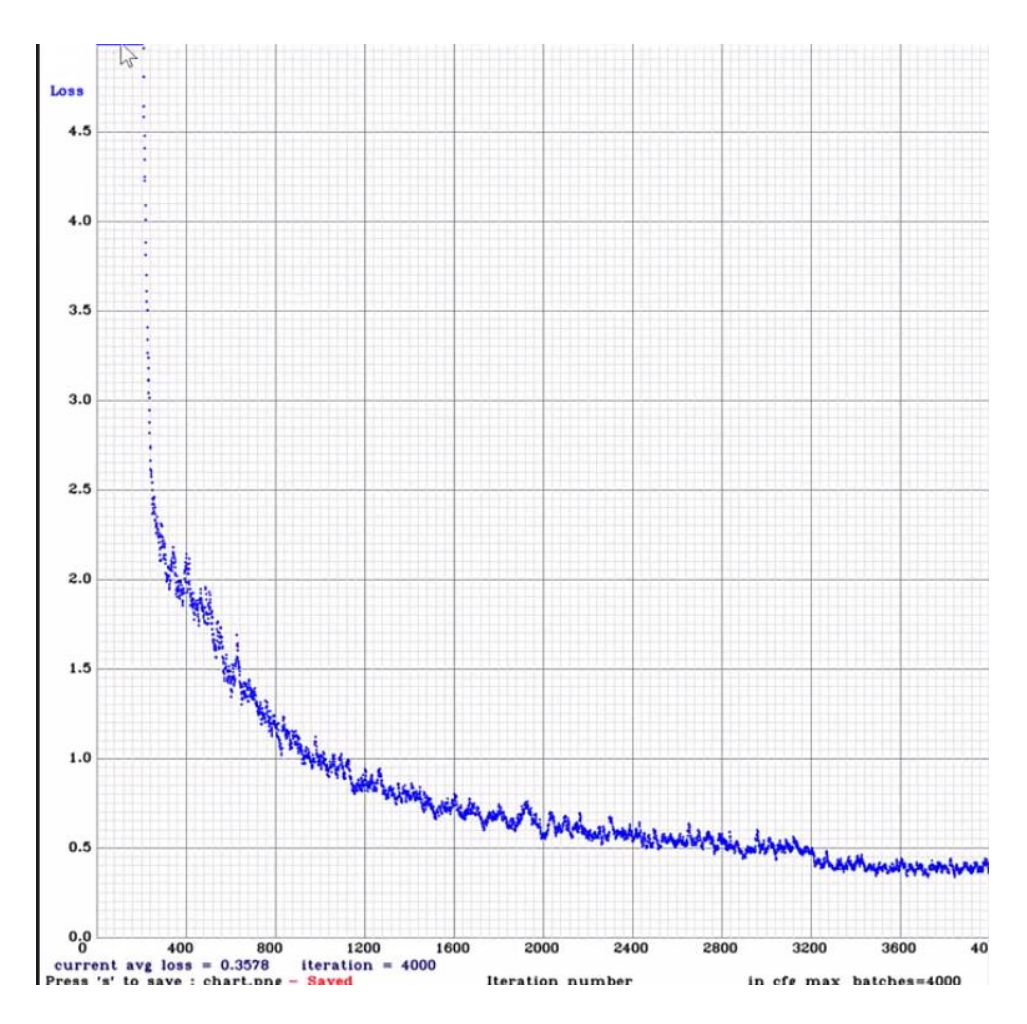

Рисунок 3.5 – График точности в зависимости от итерации

| Администратор: Anaconda Prompt (Anaconda3)                                                                                                    |  |
|----------------------------------------------------------------------------------------------------|--|
| 2.jpg data/images/5.jpg data/images/6.jpg<br>WARNING:tensorflow:From C:\ProgramData\Anaconda3\lib\site-packages\tensorflow_co <br> re\python\ops\resource_variable_ops.py:1630: calling BaseResourceVariable.__init<br>(from tensorflow.python.ops.resource_variable_ops) with constraint is depreca<br>ted and will be removed in a future version.<br>Instructions for updating:<br>If using Keras pass *_constraint arguments to layers.<br> 2020-06-06 12:08:38.329984: I tensorflow/core/platform/cpu_feature_quard.cc:142]<br>Your CPU supports instructions that this TensorFlow binary was not compiled to<br>luse: AVX2<br>Detections have been saved successfully. |  |
| (base) C:\yolo-v3>python detect.py images 0.5 0.5 data/images/1.jpg<br>MARNING:tensorflow:From C:\ProgramData\Anaconda3\lib\site-packages\tensorflow_co<br> re\python\ops\resource_variable_ops.py:1630: calling BaseResourceVariable.__init<br>_ (from tensorflow.python.ops.resource_variable_ops) with c <u>onstraint is depreca</u><br>ted and will be removed in a future version.<br>Instructions for updating:                                                                                                    |  |
| If using Keras pass *_constraint arguments to layers.<br>l2020-06-06 12:15:17.123511: I tensorflow/core/platform/cpu_feature_quard.cc:142]<br>Your CPU supports instructions that this TensorFlow binary was not compiled to<br>luse: AVX2<br>Detections have been saved successfully.                                                                                                    |  |
| (base) C:∖yolo-v3>                                                                                                    |  |

Рисунок 3.6 – Выполение анализа

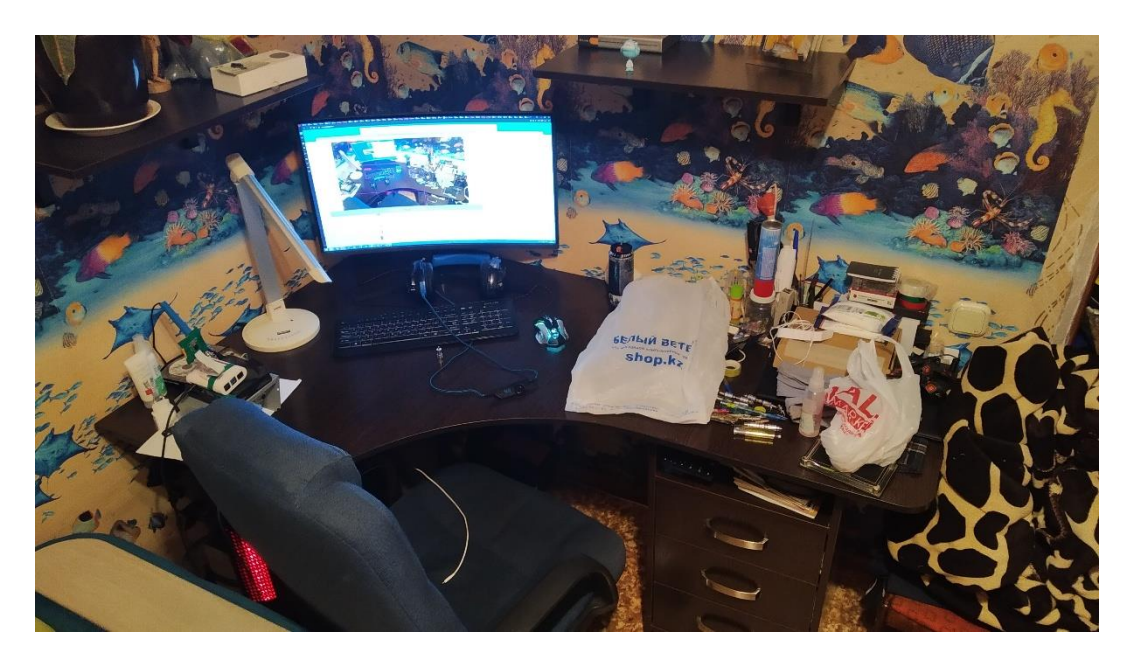

Рисунок 3.7 – Фотография до обработки

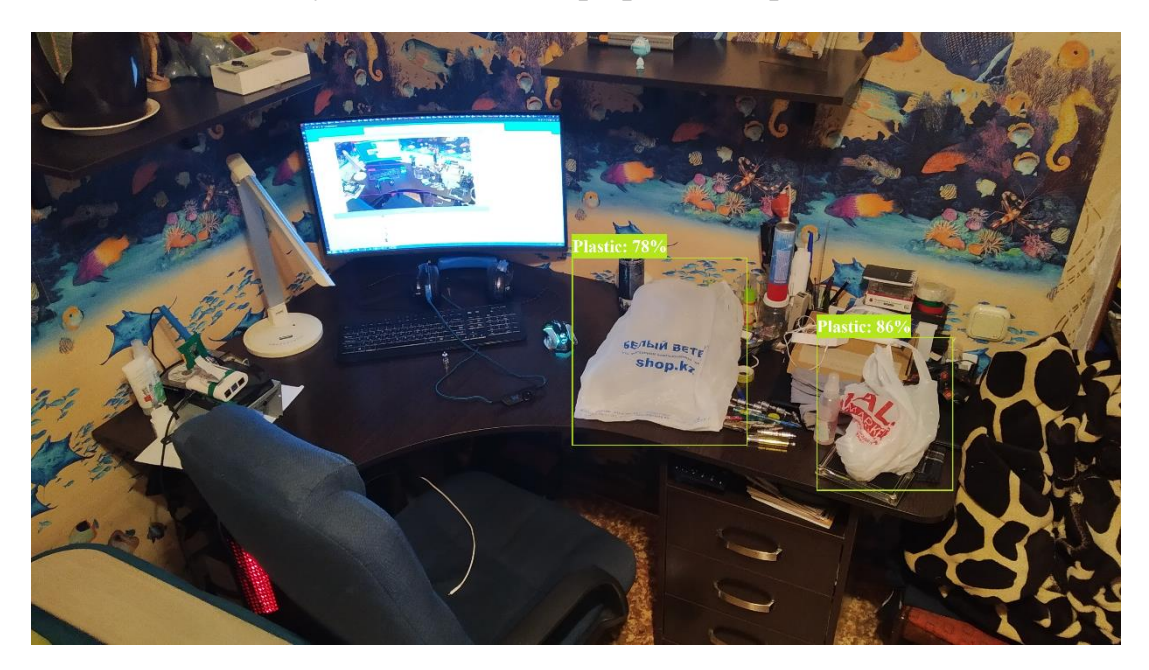

Рисунок 3.8 – Результат обработки

Как видно из рисунков программа работает не идеально, но уже может определять пластиковые пакеты с достаточной долей точности. Сбор реальных данных с конвейерного потока может увеличить точность определения различных типов отходов при последующих обучениях и переобучениях нейронной сети.

# <span id="page-43-0"></span>**4 Бизнес план**

## **4.1 Сущность проекта**

<span id="page-43-1"></span>Рассматривая актуальность данной темы можно смело сказать, что экологическая проблема, которая напрямую связана с объёмом не переработанного мусора, поднята настолько остро, что мировые главы уже несколько десятков лет собирают лучшие умы в попытке найти решение. Мусорные свалки являются источником опасных парниковых газов, и занимают огромные территории, которые могли бы сослужить более полезную службу в качестве жилых зон или посевных угодий. Площадь мусорного полигона под городом Алматы составляет 206 Га, и на него ежедневно поступает до 10000 м<sup>3</sup> отходов. Даже для такого относительно небольшого города это уже является крупной проблемой. На основании этого было решено автоматизировать процесс сортировки технических бытовых отходов, в частности «влажный мусор» пищевые отходы. Суть проекта заключается в том, что весь привезённый на завод мусор сгружается на конвейеры, направляясь по которым он попадает в поле зрения видеокамер. Видеокамеры посылают изображение на сервер. Сервер определяет тип отходов и посылает команду на манипуляторы о том, какой объект к какому типу отходов относится и куда следует его отсортировывать.

# **4.2 Рынок сбыта**

<span id="page-43-2"></span>Так как осуществление производства — это решение многих экологических проблем города, то предполагается тесное сотрудничество с акиматом города Алматы. Услуги, которые предлагаются сортировочным заводом, будут согласованы с управлением города в качестве одной из статей коммунальных услуг. Также сейчас набирает популярность не только во всем мире, но в том числе и в нашем городе, переработка второсортного сырья и изготовление различных продуктов из этого сырья. Таким образом, кроме тесного сотрудничества с жителями и администрацией города, будет производиться сотрудничество с заводами, перерабатывающими второсортное сырье.

# **4.3 Конкуренты**

<span id="page-43-4"></span><span id="page-43-3"></span>На сегодняшний день в городе есть сортировочный завод, однако его технологии устарели и не автоматизирован труд. К тому же, возможно сотрудничество.

# **4.4 Маркетинговый план**

<span id="page-44-0"></span>Услуги завода по сортировке мусора максимально удовлетворяют запросы рынка, улучшают экологическую ситуацию в городе и помогают решить проблемы города со свалками мусора.

Главным преимуществом производства являются:

а) экологическая сторона проекта;

б) использование автоматизированной системы;

в) неоспоримое качество выполняемых работ.

Для внедрения продукта в промышленную эксплуатацию необходимо выполнить следующие этапы:

а) Анализ потребностей потенциальных клиентов и возможного спроса с учетом стоимости услуг и платежеспособности потребителя: для жителей города 70 тг. в месяц незначительная сумма, а окупаемость проекта будет достигнута уже через 2 года работы предприятия.

б) Анализ рынка, на котором будет работать организация или предприятие, условий, необходимых для продвижения проекта. Использование полученных данных для создания эффективной производственной или организационной программы. В наше время администрация города проводит активные кампании по улучшению структуры города, проводят облагораживание и реконструкции. Жители города последние годы все чаще поднимают тему экологии в городе, а администрация старается придумать, что сделать. Таким образом, учитывая ситуацию, сейчас самое положительное время для открытия завода, эта тема актуальна и востребована без особых усилий с нашей стороны.

в) Определение уровня качества продукции или услуг, оценка их в контексте реальной конкуренции, поиск способов, способных улучшить показатели: на данный момент используются достаточно мощное оборудование, возможности завода – 1800 тонн в сутки; единственное улучшение оборудования, которое может быть, это постройка нескольких конвейерных линий, однако для нашего города этого не требуется, однако мы рассчитываем 1) на содействие государства; 2) открытие подобных заводов во всех городах Казахстана.

г) Идентификация и пути использования конкретных систем сбыта и способов увеличения спроса: определение ценовой политики и стратегии продвижения товара или услуги: предполагается вводить постепенно услуги, начиная со 100 тыс. человек на добровольной основе и постепенно расширяться, чтобы не возникало противодействий со стороны жителей города.

д) Определение эффективности маркетинговой стратегии в целом и оценка возможности осуществления вышеперечисленных задач: в связи с данными об экологической ситуации города, а также о кампаниях по всему Казахстану по улучшению окружающей среды (например, альтернативные источники электричества, заповедные зоны и тд.) перечисленные цели и стратегии вполне эффективны.

# <span id="page-45-0"></span>**4.6 Производственный план**

Оборудование:

- конвейерная лента;
- конвейерный двигатель;
- камера Aokin;
- Raspberry Pi 4;
- робот-манипулятор;
- лампа УФ-свечения.

Поставщики сырья: мусор привозится на завод за счёт вывоза мусора из города – коммунальных услуг, оплачиваемых жителями, увозится рассортированный мусор за счет перерабатывающих заводов.

# <span id="page-45-1"></span>**4.7 Оценка и страхование рисков**

Причины рисков:

а) непредвиденные изменения окружающей среды бизнеса (повышение цен, налогов);

б) экономическая нестабильность в республике и в стране в целом;

Способы по снижению рисков:

а) политические риски:

 активное участие учредителей во взаимодействии с властными структурами;

придание фирме статуса предприятия городского масштаба.

б) юридические риски:

 четкая и однозначная формулировка соответствующих статей в документах;

 привлечение для оформления документов специалистов, имеющих практический опыт в этой области.

в) производственные риски:

подбор профессиональных кадров;

 постоянное обучение персонала, поощрение (моральное и материальное), повышение квалификации работников;

 разработка и использование продуманной системы контроля качества услуг;

 своевременное выделение достаточных финансовых средств для приобретения необходимого оборудования и приспособлений.

# **4.8Финансовый план**

# **4.8.1 Себестоимость**

<span id="page-46-0"></span>В день завод может рассортировать 1800 тонн мусора. В месяц (22 рабочих дня, 1800\*22=39600) может перерабатываться 39600 тонн.

Так как эта услуга будет в коммунальных услугах, пусть цена за месяц оказания услуги для собственников жилых помещений будет в 3 раза больше себестоимости.

Себестоимость сортировки 1 тонны отходов – это расходы за месяц, поделенные на количество тонн в месяц (39600):

Расходы за месяц составляют налоги, амортизация, электричество, заработная плата рабочих.

Амортизация. Основные фонды/срок обслуживания/12 месяцев = амортизация основных фондов в месяц.

Сумма всех амортизационных отчислений в месяц = 0,151 млн  $\text{Tr}$  = 150777,8 тг.

Налоги: социальный налог + сбор (11%), земельный налог, налог на имущество.

Социальный налог (9,5%) и сбор (1,5%) вычисляются от заработной платы рабочих, например, за одного оператора, который получает зарплату 150000 тг за минусом пенсионных отчислений, они соцналогом не облагаются (закон РК) идут отчисления следующее (150000 - 150000\*0,1)\*0,11 = 14850 тг.

Имущественный налог зависит от стоимости имущества, которое мы имеем, складывая все оборудование, недвижимость, получаем 17012000 тг.

На официальном сайте электронного правительства есть таблица с налоговыми ставками, зависящими от общей стоимости имущества. У нас больше 17 млн тг, находим графу от 16 млн до 18 млн, для них налог 29 600 тенге + 0,4 процента с суммы, превышающей  $16000000$  тенге.

Налог на имущество = 29600 + 0,4\*17012000 = 6834400 тг. Так как это сумма за год, также разделим на 12 месяцев: 6834400/12 = 59533,3 тг. – сумма, которая будет учитываться в себестоимости на месяц.

Земельный налог зависит от того, что находится на земельном участке: жилищное помещение или производственное сооружение; от расположения участка в городе, от города, от площади земли в квадратных метрах.

Для города Алматы базовые ставки налога на земли с производственными сооружениями согласно официальному сайту электронного правительства составляют 28,95.

Сумма земельного налога = Базовая ставка\*коэффициент\*площадь земельного участка

Маслихат обозначил для города Алматы 7 налогооблагаемых зон, от расположения зоны зависит поправочный коэффициент, мы выбрали ту часть города, в которой сейчас развивается индустриальная зона – 4 зона, которой соответствует поправочный коэффициент 1,27.

Сумма земельного налога = 28,95\*1,27\*15000 = 551497,5 тг.

Этот налог также платится 1 раз в год, поэтому сумма, которая будет учитываться в себестоимости, 38604,83/12 = 45958,13 тг.

Прочие расходы на месяц: электроэнергия = 504000 тг, сумма всех выплачиваемых заработных плат в месяц = 360000 тг.

Себестоимость = (амортизация + налоги + прочие расходы)/количество тонн, сортируемых в месяц.

Себестоимость =  $(0.15 + 0.66 + 0.864)/39600 = 0.000042$  млн тг = 42,17 тг. Стоимость услуг завода составляет 130 тг.

<span id="page-47-0"></span>Таблица с расчетом себестоимости представлена в приложении 1.

#### **4.8.2 Точка безубыточности**

Точку безубыточности будем рассчитывать в количестве человек, которым за месяц нужно будет оплатить услугу. Чтобы выйти в 0, нужно покрыть расходы переменные и постоянные: 1,6 млн. тг – больше одного миллиона тенге. Рассмотрим 2 варианта: при себестоимости (42 тг) – больше 39 тысяч человек, при цене (130 тг) – 12845 компаний. Так как предполагается, что услуга будет входить в список коммунальных, судя по численности населения в городе Алматы, ее оплатят как минимум 100 тысяч человек в первый месяц работы завода (таблица 4.1).

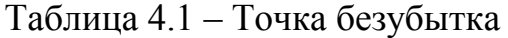

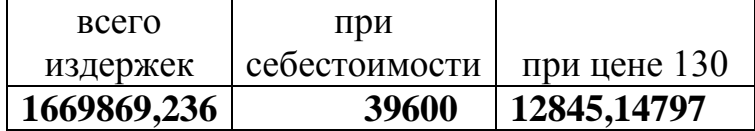

$$
TB = \frac{FC + AC}{P} \tag{4.1}
$$

#### **4.8.3 Окупаемость**

<span id="page-47-1"></span>Так как нововведения в коммунальных услугах могут оспариваться и не приниматься всеми сразу, рассмотрим два варианта: 1) постепенное наращивание количества человек по городу каждый год, начиная со 100 тыс. (в Алматы численность населения около 1,7 миллиона человек); 2) учитывая, что коммунальные услуги платит не каждый человек, проживающий в городе, а собственник квартиры, то допустим 700 тыс. человек с небольшим приростом каждый год.

Примем норму дисконта за 10% и рассчитаем чистый дисконтированный доход на несколько лет.

В первом случае с постепенным приростом окупаемость будет достигнута между первым и вторым годом работы, во втором случае – раньше конца первого года работы. Для полного понимания расчетов приведем пример за первый год 2020 со 100 тыс человек, оплачивающими услуги.

Чтобы произвести вычисления, нужно иметь данные: доход, затраты, амортизация, норма дисконта, инвестиционные затраты.

Доход при цене 130 тг за месяц от 100тыс чел = 13 млн тг.

Переменные затраты = 0,8 млн тг, амортизация = 1,8 млн тг (здесь амортизационные отчисления за год, а не как в себестоимости за месяц), норма дисконта = 0,1, инвестиционные затраты = 15,4 млн тг.

Прибыль = доход от услуг– текущие затраты = 13 – 0,8 = 12,2 млн тг.

Корпоративный налог = 20% от прибыли =  $12,2*0,2 = 2,6$  млн тг

Чистый поток денежных средств (CF) = прибыль – корпоративный налог + амортизационные отчисления =  $12,2 - 2,6 + 1,81 = 11,4$  млн тг.

Коэффициент дисконтирования рассчитывается по годам

Коэффициент дисконтирования =  $1/(1 + \mu)$ норма дисконта) $\wedge$ 1 = 0,9; с каждым последующим годом степень увеличивается на 1, то есть за второй год вторая степень, за третий – третья и тд.

Чистая текущая стоимость (PV) = чистый поток денежных средств  $*$ коэффициент дисконтирования = 11,4\*0,9 = 10,4 млн тг.

Чистый дисконтированный доход (NPV) = сумма дисконтированных потоков – инвестиционные затраты. Просуммируем потоки за первые два года.  $NPV = 10,4 + 26,5 - 15,4 = 21,5$  млн тг.

1-ый год: Чистая текущая стоимость с нарастающим итогом = минус инвестиционные затраты + чистая текущая стоимость =  $-15,4 + 10,4 = -5$  млн тг;

2-ой год: ЧТС= -15,4+10,4+26,5=21,5 млн.тг;

3-й год: ЧТС= =  $-15,4+10,4+26,5+39,6=61,1$  млн.тг

4-й год: ЧТС=-15,4+10,4+26,5+39,6+49,9=111,1 млн.тг.

DPP = t +((IC –(PV1+PV2+...PVt))/PVt+1 =2+((15,4 – (10,4+26,5))/39,6 = 1,46 года

Рентабельность услуги. Рентабельность продукции составляет 563%, рентабельность продаж 85%. Это расчет для первого месяца работы, когда оплачивают услугу только 100 тыс. человек (таблица 4.2).

Таблица 4.2 - Рентабельность

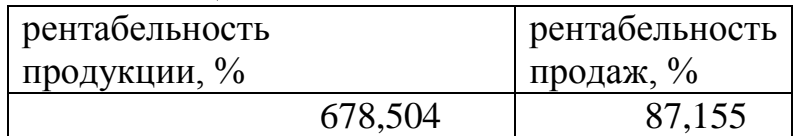

$$
P\Pi = \frac{\Pi}{\text{себестоимость}}
$$
\n(4.2)

$$
P\Pi p = \frac{\Pi}{A} \tag{4.3}
$$

<span id="page-48-0"></span>Окупаемость представлена в таблице 4.3. Доходы и расходы помесячно в течение первого года работы представлены в таблицах 4.4,4.5.

Вводные данные представлены в таблице 4.6

# Таблица 4.3 – Окупаемость

<span id="page-49-0"></span>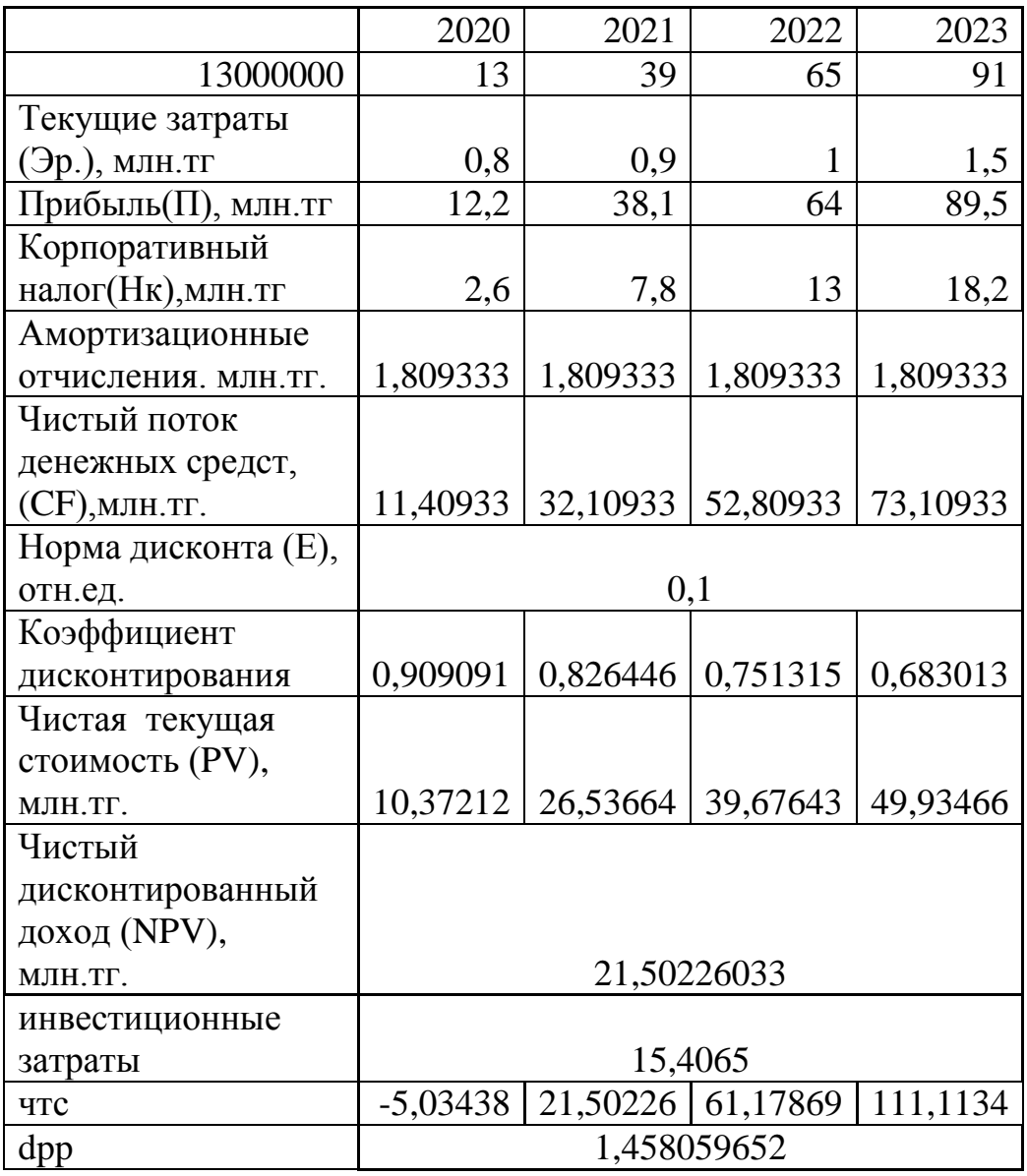

Таблица 4.4 - Доходы и расходы в первый год

|                                              | Я<br>$\mathbf H$<br>ва<br>pь                           | февр<br>аль<br>150<br>тыс | мар<br>T<br>170<br>тыс | апре<br>$\rm{JIP}$<br>190<br>тыс | май<br>200<br>тыс     | ИЮН<br>Ь<br>230<br>тыс   | июл<br>Ь<br>250<br>тыс | авгу<br>C <sub>T</sub><br>270<br>тыс | сентя<br>брь<br>270<br>тыс | ОКТЯ<br>брь<br>290<br>тыс | нояб<br>рь<br>300<br>тыс | дека<br>брь<br>300<br>тыс |
|----------------------------------------------|--------------------------------------------------------|---------------------------|------------------------|----------------------------------|-----------------------|--------------------------|------------------------|--------------------------------------|----------------------------|---------------------------|--------------------------|---------------------------|
| доход от<br>услуг                            | $\mathbf{1}$<br>3,<br>$\overline{0}$<br>$\overline{0}$ | 19,50                     | 22,1<br>$\overline{0}$ | 24,7<br>$\theta$                 | 26,<br>00             | 29,9<br>$\overline{0}$   | 32,5<br>$\theta$       | 35,1<br>$\overline{0}$               | 35,10                      | 37,70                     | 39,0<br>$\theta$         | 39,00                     |
| Себестои<br>мость<br>продукци<br>И           | 1,<br>6<br>6                                           | 1,67                      | 1,67                   | 1,67                             | 1,6<br>$\overline{7}$ | 1,67                     | 1,67                   | 1,67                                 | 1,67                       | 1,67                      | 1,67                     | 1,67                      |
| валовая<br>прибыль                           | $\mathbf{1}$<br>1,<br>3<br>$\overline{0}$              | 17,83                     | 20,4<br>3              | 23,0<br>3                        | 24,<br>33             | 28,2<br>3                | 30,8<br>3              | 33,4<br>3                            | 33,43                      | 36,03                     | 37,3<br>3                | 37,33                     |
| общие<br>расходы:                            |                                                        |                           |                        |                                  |                       |                          |                        |                                      |                            |                           |                          |                           |
| амортиза<br>ция                              | 0,<br>$\overline{2}$                                   | 0,2                       | 0,2                    | 0,2                              | 0,2                   | 0,2                      | 0,2                    | 0,2                                  | 0,2                        | 0,2                       | 0,2                      | 0,2                       |
| электрич<br>ество                            | 0,<br>5<br>$\overline{0}$                              | 0,50                      | 0,50                   | 0,50                             | 0,5<br>$\overline{0}$ | 0,50                     | 0,50                   | 0,50                                 | 0,50                       | 0,50                      | 0,50                     | 0,50                      |
| зп 1                                         | 0,<br>$\overline{2}$<br>$\overline{0}$                 | 0,20                      | 0,20                   | 0,20                             | 0,2<br>$\overline{0}$ | 0,20                     | 0,20                   | 0,20                                 | 0,20                       | 0,20                      | 0,20                     | 0,20                      |
| $3\pi$ 2                                     | 0,<br>1<br>6                                           | 0,16                      | 0,16                   | 0,16                             | 0,1<br>6              | 0,16                     | 0,16                   | 0,16                                 | 0,16                       | 0,16                      | 0,16                     | 0,16                      |
| налоги:                                      |                                                        |                           |                        |                                  |                       |                          |                        |                                      |                            |                           |                          |                           |
| $11\%$ соц<br>$+$ $c$ бор                    | 0,<br>$\boldsymbol{0}$<br>$\overline{4}$               | 0,04                      | 0,04                   | 0,04                             | 0,0<br>$\overline{4}$ |                          | $0,04$ 0.04            | 0,04                                 | 0,04                       | 0,04                      | 0,04                     | 0,04                      |
| налог на<br>прибыль<br>20% корп              | 2,<br>6<br>$\boldsymbol{0}$                            | 3,90                      | 4,42                   | 4,94                             | 5,2<br>$\overline{0}$ | 5,98                     | 6,50                   | 7,02                                 | 7,02                       | 7,54                      | 7,80                     | 7,80                      |
| налог на<br>землю и<br>имущест<br>${\bf BO}$ | 0,<br>6<br>$\mathbf{1}$                                | 0,61                      | 0,62                   | 0,62                             | 0,6<br>$\overline{2}$ | 0,62                     | 0,62                   | 0,62                                 | 0,62                       | 0,62                      | 0,62                     | 0,62                      |
| всего<br>расходов                            | 1,<br>6<br>6                                           | 1,05                      | 1,05                   | 1,05                             | 1,0<br>5              | 1,05                     | 1,05                   | 1,05                                 | 1,05                       | 1,05                      | 1,05                     | 1,05                      |
| чистая<br>прибыль                            | 7,<br>6<br>7                                           | 12,87                     | 14,9<br>6              | 17,0<br>4                        | 18,<br>08             | 21,2<br>$\boldsymbol{0}$ | 23,2<br>8              | 25,3<br>6                            | 25,36                      | 27,44                     | 28,4<br>8                | 28,48                     |

| месяц                              | янва<br>рь<br>100<br>тыс | февр<br>аль<br>150<br>тыс | мар<br>$\bar{\rm T}$<br>170<br>тыс | апре<br>ЛЬ<br>190<br>тыс | май<br>200<br>тыс     | ИЮН<br>Ь<br>230<br>тыс   | июл<br>Ь<br>250<br>тыс   | авгу<br>CT<br>270<br>тыс | сентя<br>брь<br>270<br>тыс | ОКТЯ<br>брь<br>290<br>тыс | нояб<br>pь<br>300<br>тыс | дека<br>брь<br>300<br>тыс |
|------------------------------------|--------------------------|---------------------------|------------------------------------|--------------------------|-----------------------|--------------------------|--------------------------|--------------------------|----------------------------|---------------------------|--------------------------|---------------------------|
| доход от<br>услуг                  | 7,00                     | 10,50                     | 11,9<br>$\boldsymbol{0}$           | 13,3<br>$\boldsymbol{0}$ | 14,<br>00             | 16,1<br>$\boldsymbol{0}$ | 17,5<br>$\boldsymbol{0}$ | 18,9<br>$\overline{0}$   | 18,90                      | 20,3<br>$\boldsymbol{0}$  | 21,0<br>$\overline{0}$   | 21,0<br>$\overline{0}$    |
| себест<br>продукц<br>ИИ            | 1,05                     | 1,05                      | 1,05                               | 1,05                     | 1,0<br>5              | 1,05                     | 1,05                     | 1,05                     | 1,05                       | 1,05                      | 1,05                     | 1,05                      |
| валовая<br>прибыль                 | 5,95                     | 9,45                      | 10,8<br>5                          | 12,2<br>5                | 12,<br>95             | 15,0<br>5                | 16,4<br>5                | 17,8<br>5                | 17,85                      | 19,2<br>5                 | 19,9<br>5                | 19,9<br>5                 |
| общие<br>расходы                   |                          |                           |                                    |                          |                       |                          |                          |                          |                            |                           |                          |                           |
| амортиз<br>ация                    | 0,15                     | 0,15                      | 0,15                               | 0,15                     | 0,1<br>5              | 0,15                     | 0,15                     | 0,15                     | 0,15                       | 0,15                      | 0,15                     | 0,15                      |
| электрич<br>ество                  | 0,50                     | 0,50                      | 0,50                               | 0,50                     | 0,5<br>$\overline{0}$ | 0,50                     | 0,50                     | 0,50                     | 0,50                       | 0,50                      | 0,50                     | 0,50                      |
| $3\pi$ 1                           | 0,20                     | 0,20                      | 0,20                               | 0,20                     | 0,2<br>$\overline{0}$ | 0,20                     | 0,20                     | 0,20                     | 0,20                       | 0,20                      | 0,20                     | 0,20                      |
| $3\pi$ 2                           | 0,16                     | 0,16                      | 0,16                               | 0,16                     | 0,1<br>6              | 0,16                     | 0,16                     | 0,16                     | 0,16                       | 0,16                      | 0,16                     | 0,16                      |
| налоги:                            |                          |                           |                                    |                          |                       |                          |                          |                          |                            |                           |                          |                           |
| 11% соц<br>$+$ coop                | 0,04                     | 0,04                      | 0,04                               | 0,04                     | 0,0<br>$\overline{4}$ | 0,04                     | 0,04                     | 0,04                     | 0,04                       | 0,04                      | 0,04                     | 0,04                      |
| налог на<br>прибыль<br>20%<br>корп | 1,40                     | 2,10                      | 2,38                               | 2,66                     | 2,8<br>$\overline{0}$ | 3,22                     | 3,50                     | 3,78                     | 3,78                       | 4,06                      | 4,20                     | 4,20                      |
| всего<br>расходо<br>B              | 1,05                     | 1,05                      | 1,05                               | 1,05                     | 1,0<br>5              | 1,05                     | 1,05                     | 1,05                     | 1,05                       | 1,05                      | 1,05                     | 1,05                      |
| чистая<br>прибыль                  | 3,49                     | 6,29                      | 7,41                               | 8,53                     | 9,0<br>9              | 10,7<br>7                | 11,8<br>9                | 13,0<br>1                | 13,01                      | 14,1<br>3                 | 14,6<br>9                | 14,6<br>9                 |

Таблица 4.5 - Расчет прибыли

# Таблица 4.6 - Вводные данные

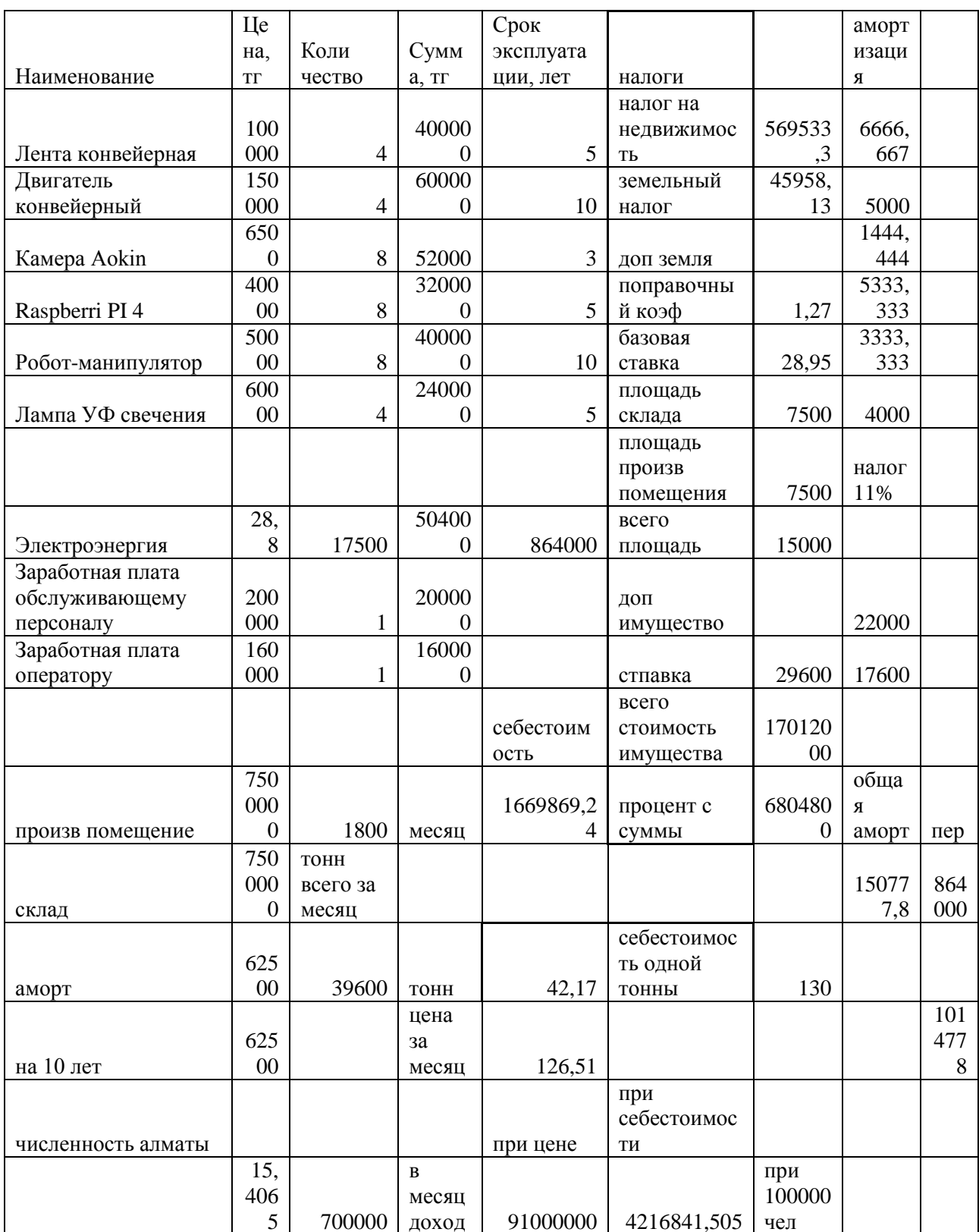

#### **5 Безопасность жизнедеятельности**

<span id="page-53-0"></span>В данном разделе были произведены расчеты показателей, таких, как освещённость помещения и пожаробезопасность, и анализ вредных и опасных факторов при монтаже и эксплуатации средств автоматизации.

Первой задачей, с которой придётся встретиться в ходе эксплуатации данного производственного помещения является необходимость монтажа средств автоматизации производства. Для успешного и безопасного монтажа оборудования необходимо пользоваться инструкцией по технике безопасности при монтаже и наладке приборов контроля и средств автоматизации.

# <span id="page-53-1"></span>**5.1 Анализ условий труда, выявление опасных и вредных производственных факторов**

Производственное помещение представляет собой одновременно и складское помещение, и пункт сортировки отходов. Схема производственного помещения представлена на рисунке 5.1.

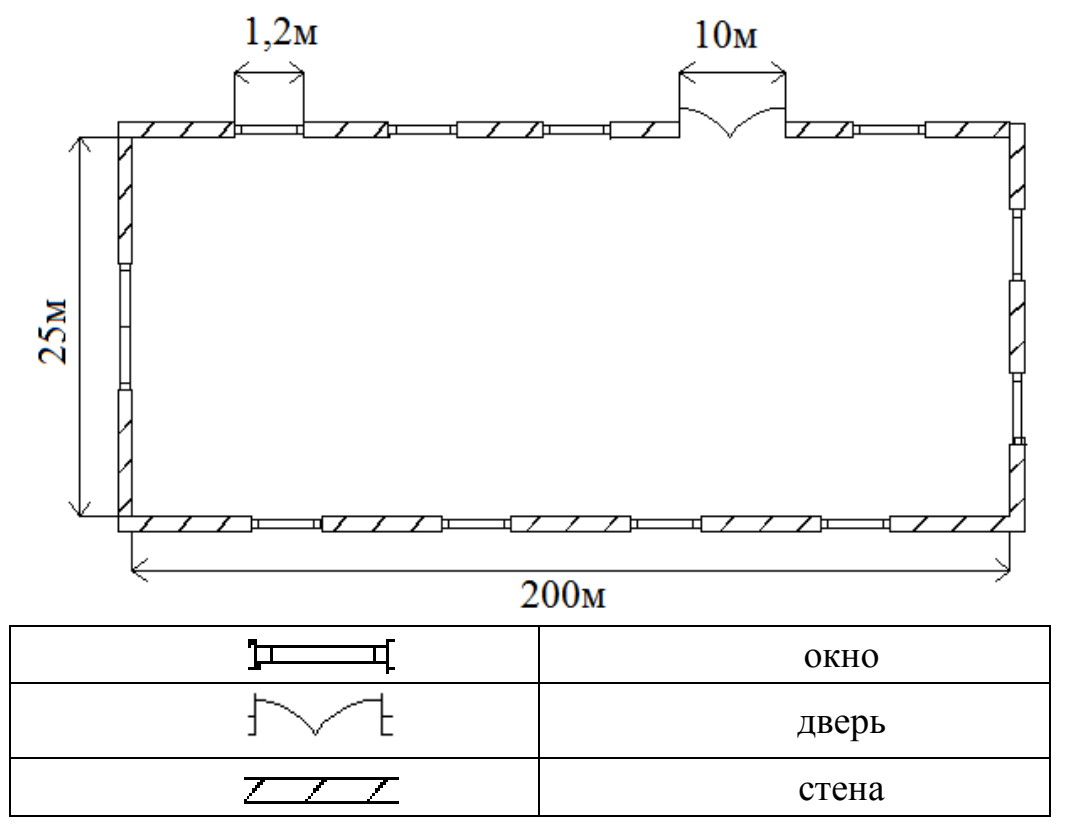

Рисунок 5.1 – Схема производственного помещения

<span id="page-53-2"></span>Монтаж оборудования средств автоматизации влечёт за собой ряд опасностей, с которыми придётся встретиться монтажной бригаде. В их число входят:

- работа в особо опасном помещении;
- работа с электроинструментом;
- работа на высоте;
- работа в холодное время года;
- работа в условиях высокой загазованности.

Поскольку монтаж оборудования производится в производственном помещении, которое сочетает в себе несколько условий повышенной опасности, в частности сырость и повышенную влажность воздуха, то такое помещение можно отнести к категории особо опасных помещений. Это ведёт за собой ряд ограничительных мер, направленных на безопасность труда и предотвращения инцидентов на производстве, таких как организация рабочего времени и ограничение на величину рабочего напряжения электроинструмента.

Для безопасности монтажной бригады организовывается сменный график работы, предполагающий 6 рабочих часов за смену, час на обеденный перерыв, и не более 1 часа работы без отдыха. Рабочим организовывается место отдыха, которое может быть использовано в качестве столовой.

Электроинструмент, используемый при монтаже средств автоматизации, должен питаться от переносного источника напряжения с рабочим напряжением не больше 12 вольт. При использовании электроинструмента их провода и кабели должны по возможности подвешиваться. Непосредственное соприкосновение проводов и кабелей с металлическими горячими, влажными и масляными поверхностями не допускается. При прекращении подачи тока во время работы с электроинструментом или при перерыве в работе электроинструмент отсоединяется от электросети. Перед работой с электроинструментом необходимо произвести его осмотр:

проверить комплектность и надёжность крепления деталей;

 внешне осмотреть исправность кабеля, его защитной трубки и штепсельной вилки, целостности изоляционных деталей корпуса, рукоятей и крышек, наличие защитных кожухов;

проверить чёткость работы выключателя и заземления.

Поскольку часть монтажных работ будет производиться на высоте более 1 метра над поверхностью грунта, рабочего настила или перекрытия, то они будут относиться к работам, выполняемым на высоте, что требует определённых организационных мероприятий. В частности, при производстве этих работ должны быть приняты меры, предотвращающие падение рабочих с высоты. При выполнении работ по обслуживанию систем, связанных с высотой, необходимо пользоваться только исправными лестницами, подмостками, автовышками.

Объект автоматизации находится в непосредственной близости к местам массового скопления твёрдых бытовых отходов, в которых поддерживаются процессы биоразложения. Один из продуктов биоразложения являются парниковые газы, такие как метан и бутан, которые могут оказывать токсическое воздействие на организм рабочих. Ещё одним, не менее опасным, продуктом биоразложения отходов, являются инфекционные возбудители, которые, при попадании в организм, могут вызывать острые респираторные инфекции с осложнением в хронические болезни. Одним из вариантов решения данной проблемы является организация монтажных работ в холодное время года, когда процессы биоразложения практически не поддерживаются, но и это решение ведёт за собой ряд ограничительных мер, которые частично совпадают с ограничениями при работе в особо опасных помещениях[1].

Для более полного и подробного анализа условий труда необходимо учитывать следующие факторы:

количество людей в производственном цеху – 1 человек.

– размер цеха –  $25x200x10$  м;

– размер окна – 5х1,2 м;

– размер дверей – 5х10 м;

Источники опасности:

 опасность ранения – части рабочего места с острыми краями, режущие кромки и режущие инструменты;

 электрическая опасность – поражение электрическим током может привести к тяжелейшим травмам;

 при хранении отходов выделяются опасные вредные вещества. Наиболее опасными для здоровья являются тяжелые пары свинца, применяемых при сборке оборудования.

Во избежание и предотвращение производственных травм, каждый работник проконсультирован по технике безопасности. Цех оснащен электрическим автоматом защиты, который срабатывает при коротком замыкании и отключает все электричество в цехе.

В помещении в течение года метеоусловия находятся в следующих пределах:

- температура воздуха от 20 до 26 °С;

– относительная влажность от 40 до 60 %;

подвижность воздуха не более 0,2 м/с.

Данные по микроклимату представлены в таблице 5.1

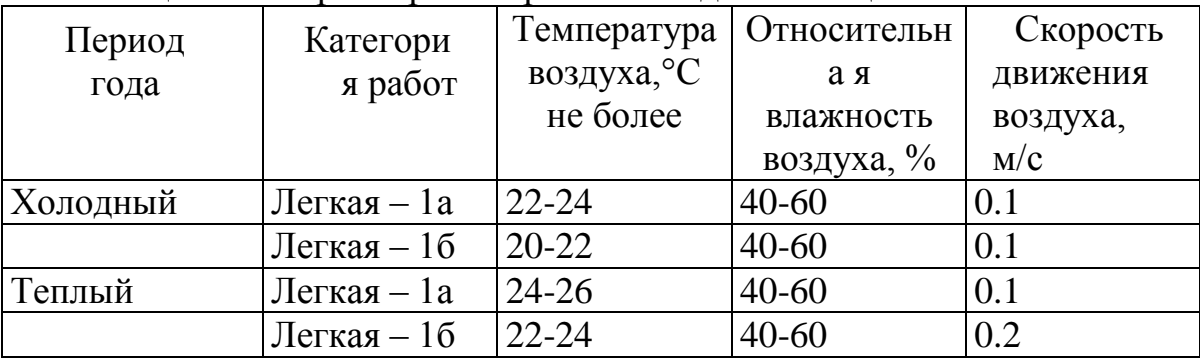

#### Таблица 5.1 *-* Параметры микроклимата для помещений

Из-за незначительной скорости движения воздуха, оператор так же подвержен воздействию вредных газов. В следствии большого объёма производственного помещения и малого количества обслуживающего персонала, система вентиляции была заменена средствами индивидуальной <span id="page-56-0"></span>защиты для оператора в виде костюма химзащиты Л-1 и фильтрующей полумаски РУ-80М, обеспечивающих достаточный уровень защиты оператора.

#### 5.2 Расчёт освещённости помещения

Производственное помещение, в котором находятся сотрудники, обслуживающие предприятие, иметь должно естественное освещение соответствующие требованиям СНиП РК 2.04-05-2002 «Естественное и искусственное освещение. Нормы проектирования».

Размеры помещения  $25x200x10$ . Коэффициенты отражения потолка  $\rho_{\text{n}} =$ 70%, стен  $\rho_{cr}$  = 50%,  $\rho_{\text{non}}$  = 30%. Разряд зрительных работ VIII.

Общую площадь окон определяем по формуле для бокового освещения по формуле:

$$
S_0 = \frac{S_{\rm n} \times \mathbf{e}_{\rm n} \times \mathbf{y}_0 \times \mathbf{K}_{3\rm n} \times \mathbf{K}_3}{100 \times \tau_0 \times r_1} \tag{5.1}
$$

 $\Gamma$ де S<sub>0</sub> — площадь световых приемов при боковом освещении, м<sup>2</sup>

 $E_{H}$ — нормируемое значение КЕО

 $K_3$  – коэффициент запаса по таблице,  $K_{37} = 0.1$ 

 $D_0$  – световая характеристика окон

 $S_{\text{n}}$  – площадь пола помещения, м<sup>2</sup>

$$
S_{\rm H} = 25 \times 200 = 5000
$$
 m<sup>2</sup>

Необходимые расчеты для нахождения no:

$$
l = 200 - 1 = 199
$$
 m

Где 1 – глубина помещения, при одностороннем помещении

При двустороннем освещении глубиной помещения считается расстояние от наружной поверхности стены до середины помещения по формуле:

$$
\frac{L}{l} = \frac{25}{199} = 0.12 \approx 0.1 \text{ m}
$$

Высота от уровня условной рабочей поверхности до верха окна по формуле:

$$
h_{\text{pacy}} = h_{\text{OK}} + h_{\text{H OK}} - h_{\text{pa6 TOB}}
$$
(5.2)  

$$
h_{\text{pacy}} = 5 + 0.6 - 0.6 = 5 \text{ M}
$$
  

$$
\frac{l}{h_{\text{pacy}}} = \frac{0.1}{5} = 0.02
$$

Световая характеристика окна будет равна п<sub>о</sub>=9,5 Далее рассчитываем общий коэффициент светопропускания по формуле:

$$
\tau_0 = \tau_1 + \tau_2 + \tau_3 + \tau_4 + \tau_5 \tag{5.3}
$$

Где  $\tau_1$ - коэффициент светопропускания материала, для стеклопакета  $\tau_1$  =  $0.8$ 

 $\tau_2$  – коэффициент, учитывающий потери света в стальных переплатах,  $\tau_2$  $= 0.75$ 

 $\tau_3$  - коэффициент, учитывающий потери света в несущих конструкциях, при боковом освещении равен 0,9

 $\tau_A$  - коэффициент, учитывающий потери света в солнцезащитных устройствах, убирающиеся регулируемые жалюзи и шторы  $\tau_4 = 1$ 

 $\tau$ <sub>5</sub> - коэффициент, учитывающий потери света в защитной сетке, устанавливаемой под фонарями, принимают равным 0,9

$$
\tau_0 = 0.8 * 0.75 * 0.9 * 1 * 0.9 = 0.486
$$

г<sub>1</sub> - коэффициент, учитывающий повышение КЕО при боковом освещении благодаря свету, отраженному от поверхностей помещения и подстилающего слоя, прилагающего к зданию.

Расстояние от расчётной точки до наружной поверхности составит 200м.

Отношение расстояния расчетной точки от наружной стены к глубине помешения:

$$
\frac{200}{199} = 1,005
$$

Отношение глубины помещения *l* к высоте от уровня условной рабочей поверхности и верха окна:

$$
\frac{l}{h_{\text{pacy}}} = \frac{0.1}{5} = 0.02
$$

Средневзвешенный коэффициент отражения потолка, стен и пола по формуле:

$$
\rho_{\rm cpeq} = \frac{\rho_{\rm cr} + \rho_{\rm nor} + \rho_{\rm noq}}{3} = \frac{70 + 50 + 30}{3} = 50\%
$$

Используя значения, полученные в формулах  $L/1 = 0.1$ ,  $1/h_{\text{pacy}} = 0.02$ , а также полученные выше значения  $r_1 = 1.9$ 

К<sub>зл</sub> - коэффициент, учитывающий затенение окон противостоящим зданиям определяется по формуле:

$$
\frac{P}{H_3} = \frac{9}{13} = 0.7
$$
  

$$
K_{3A} = 1.5
$$

Нормированное значение КЕО е<sub>н</sub> для зданий, располагаемых в различных районах следует определять по формуле:

$$
e_{HK} = e_{H} * m_{N}
$$
(5.4)  

$$
e_{HK} = 0.1 * 0.8 = 0.08
$$

Где N - номер группы обеспечения естественным светом  $E_{H}$  – значение KEO по таблице, для разряда зрительных работ VIII г  $E_{\rm H} = 0.1\%$ 

 $m_N$  – коэффициент светового климата Подставим все значения в расчетную формулу:

$$
S_0 = \frac{S_{\rm n} \times \rm e_{\rm n} \times \rm \eta_0 \times \rm K_{3A} \times \rm K_3}{100 \times \tau_0 \times \tau_1} = \frac{5000 \times 0.08 \times 9.5 \times 1.5 \times 0.1}{100 \times 0.486 \times 1.9} = 6.172 \rm m^2
$$

Далее рассчитываем длину окна по формуле:

$$
l_{\text{ok}} = \frac{S_{\text{ok}}}{h_{\text{ok}}} = \frac{6,172}{5} = 1,234 \text{ m}
$$

## <span id="page-58-0"></span>5.3 Расчет количества модулей порошкового пожаротушения МПП Буран-8Н

Количество модулей для защиты площади помещения определяется по формуле:

$$
N = \frac{V_n}{V_H} \times K_1 \times K_2 \times K_3 \times K_4 \tag{5.5}
$$

Где  $V_n$  – площадь защищаемого помещения м<sup>2</sup>

 $V_H$  – площадь, защищаемая одним модулем выбранного типа, определяется по технической документации на модуль, м<sup>2</sup>

К<sub>1</sub> - коэффициент неравномерности распыления порошка

 $K_2$  – коэффициент запаса, при нормальной пожарной нагрузке и характеристике помещения равен 1,1

 $K_3$  – коэффициент изменения огнетушителей эффективности порошка в сравнении с бензином А-76 (таблица 5.2).

| Горючее вещество          | Порошки для тушения<br>пожаров класса А. В. С. | Порошки для тушения<br>пожаров класса В. С. |  |  |  |  |
|---------------------------|------------------------------------------------|---------------------------------------------|--|--|--|--|
| Бензин А-76               |                                                | 0,9                                         |  |  |  |  |
| Дизельное топливо         | 0,9                                            | 0,8                                         |  |  |  |  |
| Трансформаторное<br>масло | 0,8                                            | 0,8                                         |  |  |  |  |
| Бензол                    | 1,1                                            |                                             |  |  |  |  |
| Изопропанол               | 1,2                                            | 1,1                                         |  |  |  |  |
| Древесина                 | 1,0(2,0)                                       |                                             |  |  |  |  |
| Резина                    | 1,0(1,5)                                       |                                             |  |  |  |  |

Таблица 5.2 – Коэффициенты изменения огнетушащей эффективности

К<sup>4</sup> – коэффициент негерметичности помещения.

Значения коэффициента К<sub>4</sub> принимается:

- При тушении по все площади  $K_4 = 1,2$
- $-$  При локальном тушении  $K_4 = 1,3$

Допускается принимать другие значения К4, приведенные в документации на модуль.

Площадь защищаемого помещения:

$$
V_n = 25 \times 200 = 5000 \, \text{m}^2
$$

Площадь, защищаемой одним модулем выбранного типа, согласно технической документации на модуль[2]:

$$
V_H=20\ \mathrm{m}^2
$$

Коэффициент неравномерности распыления порошка, согласно паспортным данным:  $K_1 = 1$ , коэффициент запаса  $K_2 = 1,1$ , коэффициент изменения огнетушащей эффективности порошка  $K_3 = 1$ , коэффициент негерметичности помещения  $K_4 = 1, 2$ .

$$
N = \frac{5000}{20} \times 1 \times 1.1 \times 1 \times 1.2 = 330
$$
 *mt*

# **5.4 Вывод**

<span id="page-60-0"></span>После проведённых расчётов можно прийти к выводу, что данной производство, хоть и автоматизировано, но требует наличие оператора на рабочем месте для предотвращения чрезвычайных ситуаций. Наличие сотрудника на рабочем месте подвергает его опасности получения травм и респираторного отравления, для предотвращения которых используются средства индивидуальной защиты. Но основную опасность представляет период монтажа оборудования, ведущее за собой жёсткие ограничительные меры. Так же, для противопожарной безопасности требуется 330 модулей порошкового пожаротушения типа Буран-8Н

### Заключение

В процессе выполнения данного дипломного проекта начата разработка автоматизированной системы сортировки отходов, которая, при дальнейшей разработке, позволит существенно сократить площади мусорных полигонов, отравляющих окружающую среду. Хоть на данный момент технология далека от совершенства, она может стать основополагающей в направлении разработки систем автоматизированной сортировки бытовых отходов.

Для построения системы были изучены имеющиеся системы сортировки бытовых отходов, произведёт анализ способов и методов улучшения существующих систем, подобраны необходимые аппаратные средства и программное обеспечение. Создана галерея фотографий, с помощью которых производилось обучение нейронной сети. Был написан программный код на языке python для построения и улучшения работоспособности одноплатного микрокомпьютера RaspberryPI 4.

Из минусов данной системы можно выделить: наличие долгого процесса обучений нейронной сети, который необходим практически при каждом изменении в технологическом процессе производства; необходимость полного переоборудования имеющегося технологического процесса сортировки бытовых отходов. Связано это с тем, что технология одноплатных микрокомпьютеров относительно нова, а современное производство ориентированно под тяжёлые промышленные контроллеры, имеющие свою рабочую промышленную частоту и нагрузку.

Но не смотря на все минусы, данная технология быстро развивается, и в скором времени сможет полностью заменить нынешнюю производственную систему.

# **Список литературы**

<span id="page-62-0"></span>1 Экологические проблемы отходов, https://ecoportal.info/ekologicheskieproblemy-otxodov/ (15.01.20)

2 Не превратить планету в свалку,<https://m.nkj.ru/archive/articles/10577/> (18.01.20)

3 Earth Summit, wikipedia.org/wiki/Earth\_Summit (18.01.20)

4 Отчёт по результатам маркетингового исследования Внедрение комплексной системы управления твердо-бытовыми отходами в Республике Казахстан, г. Алматы Октябрь 2018г.

5 Сайт ТОО "Green Recycle" ,https://grecycle.kz (20.01.20)

6 Макарова И.М., В.А. Чиганова Управляющие системы промышленных роботов. М.: Машиностроение, 2011. – 140с.

7 Raspbian FAQ ,<https://www.raspbian.org/RaspbianFAQ> (25.01.20)

8 Tensorflow, [https://www.tensorflow.org](https://www.tensorflow.org/) (10.02.20)

9 Opencv,<https://opencv.org/about/> (13.02.20)

10 Github,<https://github.com/AlexeyAB/darknet> (15.02.20)

11 YOLO: Real-Time Object Detection, <https://pjreddie.com/darknet/yolo/> (10.03.20)

12 Инструкция по технике безопасности при монтаже и наладке средств контроля и автоматизации, Москва,1979 г.

13 Паспорт и руководство по эксплуатации МПП Буран-8Н.